ПРИНЯТО:

Педагогический совет МАОУ «МЛ № 148 г. Челябинска» Протокол заседания Педагогического совета от 31.05.2023 г. № 14\_\_

УТВЕРЖДАЮ: Приказ от 31.05.2023 г. № 229-С

obf

Подписано цифровой подписью: Демчук Лариса Анатольевна Дата: 2023.06.19 18:49:23 +05'00'

Основная программа профессионального обучения по специальности «16199 Оператор электронно-вычислительных машин»

# **1. Пояснительная записка**

В условиях информационного общества и возрастающей конкуренции на рынке труда возникает необходимость обеспечения развития информационных компетенций выпускника, готового к продолжению образования и работе в современных изменяющихся условиях.

Основная программа профессионального обучения (ОППО) «16199 Оператор электронно-вычислительных машин» (далее – Программа) муниципального автономного общеобразовательного учреждения «Многопрофильный лицей № 148 г. Челябинска» определяет цели, задачи, планируемые результаты, содержание и организацию образовательной деятельности при получении профессиональной подготовки по профессии «Оператор ЭВМ»

ОППО регламентирует цель, ожидаемые результаты, содержание, условия реализации образовательного процесса, оценку качества подготовки выпускника по данному направлению и включает в себя: учебный план, программы учебных дисциплин, программу итоговой аттестации.

# **1.1. Нормативно- правовые основания разработки Программы:**

Образовательная программа профессионального обучения «Оператор электронно-вычислительных машин» для обучающихся 10-11-х классов составлена на основании следующих нормативно-правовых документов:

- Федеральный закон «Об образовании в Российской Федерации» № 273 от 29 декабря 2012 г.;

- Приказ Министерства образования и науки Российской Федерации от 02 июля 2013 года № 513 «Об утверждении перечня профессий рабочих, должностей служащих, по которым осуществляется профессиональное обучение»;

- Приказ Министерства образования и науки Российской Федерации от 18 апреля 2013 года № 292 «Об утверждении порядка организации и осуществления образовательной деятельности по основным программам профессионального обучения»;

- Приказ Министерства образования и науки Российской Федерации от 29 октября 2013 года № 1199 «Об утверждении перечней профессий и специальностей среднего профессионального образования»;

Единый квалификационный справочник должностей руководителей, специалистов и служащих (постановление Правительства РФ от 31.10.2002 №787);

- Общероссийский классификатор профессий рабочих, должностей служащих и тарифных разрядов ОК 016-94 (утверждён Постановлением Госстандарта Российской Федерации от 26 декабря 1994 года № 367 (ред. от 19.06.2012));

- Общероссийский классификатор занятий ОК 010-2014 (МСКЗ-08) (принят и введен в действие Приказом Росстандарта от 12 декабря 2014 года № 2020-ст);

- Перечень профессий рабочих и должностей служащих для профессиональной подготовки учащихся общеобразовательных учреждений (письмо Министерства образования РФ от 21.05.2001г. № 511/13-13 «О Перечне профессий для общеобразовательных учреждений»);

- Положение об итоговой аттестации выпускников учреждений начального профессионального образования (приказ Минобразования России от 01.11.95г. №563, зарегистрирован в Минюсте России от 01.03.96г. за № 1043);

- Стандарт начального профессионального обучения по профессии «Оператор ЭВМ» ОСТ9 ПО 02.19-2002;

- Методические рекомендации по разработке основных профессиональных образовательных программ и дополнительных образовательных программ с учётом

соответствующих профессиональных стандартов, утверждённые Министерством образования и науки Российской Федерации от 22 января 2015 года № ДЛ-1/05вн.

- Приказ Минпросвещения России от 26 августа 2020 г. N 438 «Об утверждении порядка организации и осуществления образовательной деятельности по основным программам профессионального обучения»;

- Устав МАОУ «МЛ № 148 г. Челябинска»;

- Локальные нормативные акты МАОУ «МЛ № 148 г. Челябинска»

# **1.2. Цели и задачи реализации Программы**

Целью реализации Программы является приобретение обучающимся компетенций, необходимых для профессиональной деятельности по профессии «Оператор ЭВМ».

- формирование у обучающихся совокупности знаний и умений, необходимых для осуществления трудовых действий и трудовых функций по профессии «16199 Оператор электронно-вычислительных машин»;

- развитие у обучающихся мотивируемой потребности в получении востребованной профессии;

- оказание обучающимся практико-ориентированной помощи в профессиональном самоопределении, в выборе пути продолжения профессионального образования.

В результате освоения дисциплины обучающийся должен **уметь:**

- применять этические нормы в работе;

- соблюдать правила техники безопасности;

- работать в здоровье сберегающих условиях.

В результате освоения дисциплины обучающийся должен **знать:**

- особенности рынка труда;

- правовые основы трудовой деятельности;

- характеристики профессии «Оператор ЭВМ»;

- правила этики и нормы профессионального и делового общения;

- физиолого-гигиенические основы трудового процесса;

- основные положения законодательства об охране труда;

- правила пожарной безопасности;

- санитарные требования к работе ПК.

## **1.3 Требования к поступающим на обучение:**

Программа предназначена для обучающихся 10-11-х классов универсального профиля с углубленным изучением дисциплин предметной области «Математика и информатика».

## **1.4. Сроки и трудоемкость обучения**

На обучение по профессии «16199 Оператор электронно-вычислительных машин» отводится 214 часов. Обучение очное. В том числе: теории – 62 часа, практики – 85 часов, учебной практики – 60 часов, итоговая аттестация – 7 часов.

### **1.5. Форма обучения**

Обучение проводится в очной форме, при необходимости - с использованием дистанционных образовательных технологий и электронного обучения.

#### **1.6. Термины, определения и используемые сокращения**

Компетенция – способность применять знания, умения, личностные качества и практический опыт для успешной деятельности в определенной области

Профессиональный модуль (ПМ) - часть основной профессиональной образовательной программы, имеющая определенную логическую завершенность по отношению к планируемым результатам подготовки, и предназначенная для освоения профессиональных компетенций в рамках каждого из видов профессиональной деятельности

Основные виды профессиональной деятельности – профессиональные функции, каждая из которых обладает относительной автономностью и определена работодателем как необходимый компонент содержания основной профессиональной образовательной программы

Результаты подготовки – сформированные компетенции, освоенные умения и усвоенные знания, обеспечивающие соответствующую квалификацию и уровень образования

Учебный (профессиональный) цикл – совокупность дисциплин (модулей), обеспечивающих усвоение знаний, умений и формирование компетенций в соответствующей сфере профессиональной деятельности

ОППО – образовательная программа профессионального обучения;

ОПД – общепрофессиональные дисциплины;

ДПО – дисциплины профессионального обучения;

МПК – модуль профессиональной компетенции.

## **2. Планируемые результаты обучения**

Обучающимся, успешно сдавшим квалификационный экзамен по результатам профессионального обучения, присваивается 2 разряд по профессии «16199 Оператор электронно-вычислительных машин».

Обучающиеся, не сдавшие квалификационный экзамен, получают справку установленного образца.

Профессиональные компетенции:

- выполнение работы по вводу и обработке цифровой информации;

- подготовка к работе и настройка аппаратного обеспечения, периферийных устройств, операционной системы персонального компьютера и мультимедийного оборудования;

- выполнение ввода цифровой и аналоговой информации в персональный компьютер с различных носителей;

- создание и воспроизведение видеороликов, презентаций, слайд-шоу, медиафайлов и другой итоговой продукции из исходных аудио, визуальных и мультимедийных компонентов средствами персонального компьютера и мультимедийного оборудования;

- выполнение работы по хранению, передаче и публикации цифровой информации;

- тиражирование мультимедиа контента на различных съемных носителях информации;

- управление размещением цифровой информации на дисках персонального компьютера, а также дисковых хранилищах локальной и глобальной компьютерной сети;

- формирование медиатеки для структурированного хранения и каталогизации цифровой информации;

- публикация мультимедиа контента в сети Интернет.

Выпускник, освоивший программу, должен обладать знаниями, умениями, соответствующими основным видам профессиональной деятельности:

## **знать:**

- основные определения информатики;
- основные этапы обработки информации на ЭВМ;
- понятие об архитектуре ЭВМ;
- основные характеристики и типы внутренней и внешней памяти ЭВМ;
- роль вычислительной техники в автоматизированных системах управления;
- устройства ввода-вывода информации и дополнительные устройства, их разновидности, назначение, принципы работы, способы подключения;
- правила включения, перезагрузки и выключения компьютера и периферийных устройств;
- виды, назначение, содержание, правила ведения и оформления документации;
- функции и группы клавиш на клавиатуре, варианты клавиатурных комбинаций;
- операционные системы (ОС) термины и определения;
- основные файловые менеджеры, их характеристики и возможности;
- назначение и разновидности текстовых редакторов, их функциональные возможности;
- назначение, возможности и применение электронных таблиц, принципы их построения и организация работы с ними;
- системы управления базами данных, их виды и характеристика работы;
- архивы и архивирование термины и определения;
- общие сведения о программах компьютерной графики;
- многообразие, среда обитания и категории вирусов;
- принципы и средства защиты информации в ЭВМ, вычислительных сетях, автоматизированных системах управления, приемы их использования;
- мультимедиа: понятия, определения, основное мультимедийное оборудование, требования к нему;
- понятие о лицензионном и нелицензионном программном обеспечении;
- физиолого-гигиенические основы трудового процесса, требования санитарии;
- периодичность и способы обновления программного обеспечения;
- понятия о настройке и оптимизации работы ЭВМ;
- общие сведения о сетевых технологиях, основные термины и определения;
- понятия и определения локальных вычислительных сетей, их характеристики, аппаратные средства локальных сетей, их состав, конфигурация, функции;
- термины и определения глобальной компьютерной сети Интернет;
- принципы адресации в Интернете;
- основные термины и определения компьютерной графики;
- разновидности, назначение, применение и принципы работы программ векторной графики;
- виды, назначение, применение и принципы работы программ растровой графики;
- требования к созданию нового рисунка, загрузке и сохранению графических файлов в различных форматах;
- функции и средства базовой программы системы автоматизированного проектирования.

**уметь:**

- вести процесс обработки информации на ЭВМ;
- выполнять ввод-вывод информации с носителей данных, каналов связи;
- готовить к работе вычислительную технику и периферийные устройства;
- вести установленную документацию;
- работать с клавиатурой;
- работать в основных операционных системах, осуществлять их загрузки и управление;
- работать в программах-оболочках (файловые менеджеры), выполнять основные операции с файлами и каталогами;
- управлять работой текстовых редакторов;
- работать с электронными таблицами, вести обработку текстовой и цифровой информации в них;
- работать с базами данных. Ввод, редактирование и оформление информации;
- работать с программами по архивации данных;
- работать с программами точечной графики;
- проверять диски, файлы, папки на наличие вирусов;
- использовать средства защиты информации от несанкционированного доступа и случайных воздействий;
- использовать в работе мультимедийные возможности ЭВМ;
- владеть правовыми аспектами информационной деятельности;
- соблюдать санитарно-гигиенические требования, нормы и правила по охране
- труда. Поддержка санитарного состояния оборудования и рабочих мест в соответствии с нормами;
- устанавливать причины сбоев в процессе обработки информации и их

анализ. Устранять программные сбои, возникающие при работе с ЭВМ и периферийными устройствами;

- работать в вычислительных (компьютерных) сетях;
- выполнять работу с помощью наиболее распространенных пакетов графических программ.

Обучение по программе производится посредством проведения следующих форм учебных занятий: лекция, лабораторная работа, практическая работа, самостоятельная работа, консультация, зачёт, экзамен.

Лабораторные, практические занятия, занятия учебной и производственной практики включают обязательный вводный, первичный, текущий инструктажи по технике безопасности и охране труда.

Практическое обучение реализуется посредством проведения учебной практики.

Обучение по программе предполагает проведение аттестации – по окончанию учебного года производится промежуточная аттестация, обучение по программе завершается итоговой аттестацией в форме квалификационного экзамена.

# **3. Учебный план**

Программа представляет собой комплекс нормативно-методической документации, регламентирующей содержание, организацию и оценку результатов обучения.

Область профессиональной деятельности выпускников: эксплуатация аппаратного обеспечения, операционной системы и периферийных устройств персонального компьютера, компьютерной оргтехники и обработка информации с помощью прикладного программного обеспечения.

Объектами профессиональной деятельности выпускников являются:

- аппаратное и программное обеспечение персонального компьютера;
- периферийное оборудование;
- информационные ресурсы локальных и глобальных компьютерных сетей;
- компьютерная оргтехника.
- Виды профессиональной деятельности:
- выполнение работ по эксплуатации аппаратного обеспечения, операционной системы, периферийных устройств, офисной оргтехники персонального компьютера;
- обработка информации с помощью прикладного программного обеспечения для персонального компьютера.

Подготовка по программе предполагает изучение следующих учебных дисциплин профессиональных модулей, входящих в структуру программы:

ОПД.00 Общепрофессиональный цикл МПК.00.01 Введение в профессию. МПК.00.02 Культура профессионала. МПК.00.03 Техника безопасности. Охрана труда. ДПО.01 Профессиональный цикл. МПК.01.01 Теоретические основы информатики. МПК.01.02 Технические средства информатизации. МПК.01.03 Программное обеспечение ЭВМ. МПК.01.04 Основы компьютерных сетей. МПК.01.05 Информационная безопасность. МПК.01.06 Основы создания WEB-ресурса. МПК.01.07 Компьютеризация делопроизводства ДПО.02 Практическое обучение. МПК.02.01 Учебная практика МПК.02.02 Производственная практика

3.1. Учебный план профессионального обучения по должности 16199 «Оператор ЭВМ» 3 разряд.

# Форма обучения: очная

Нормативный срок освоения: 214 часов

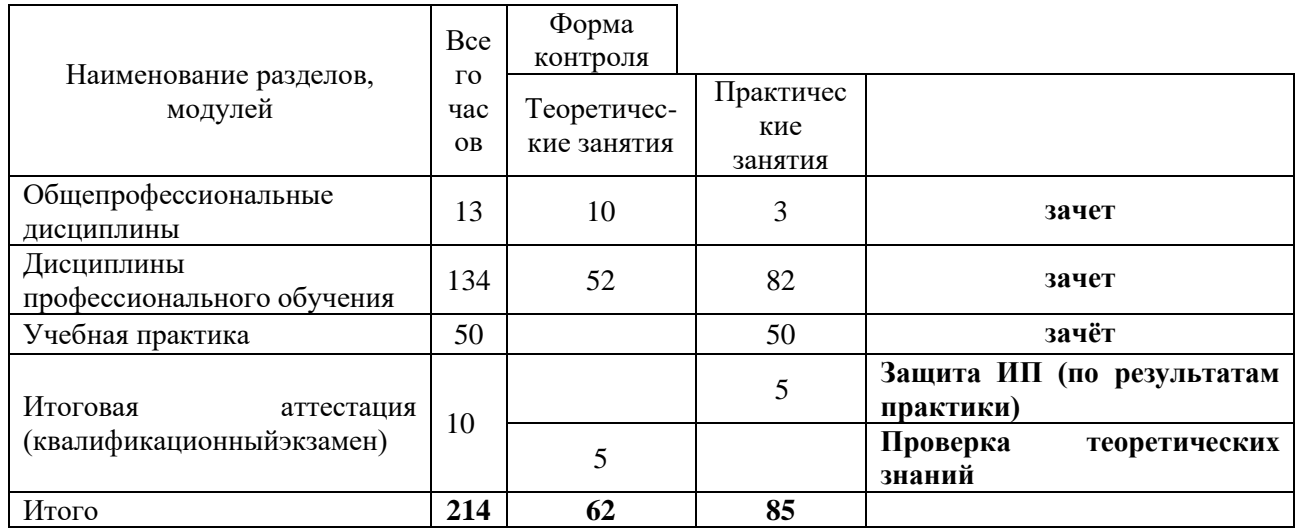

3.2. Учебно-тематический план программы профессионального обучения по должности 16199 «Оператор ЭВМ»

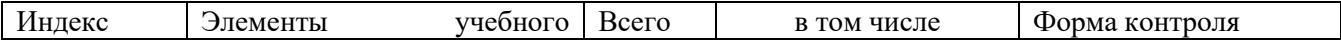

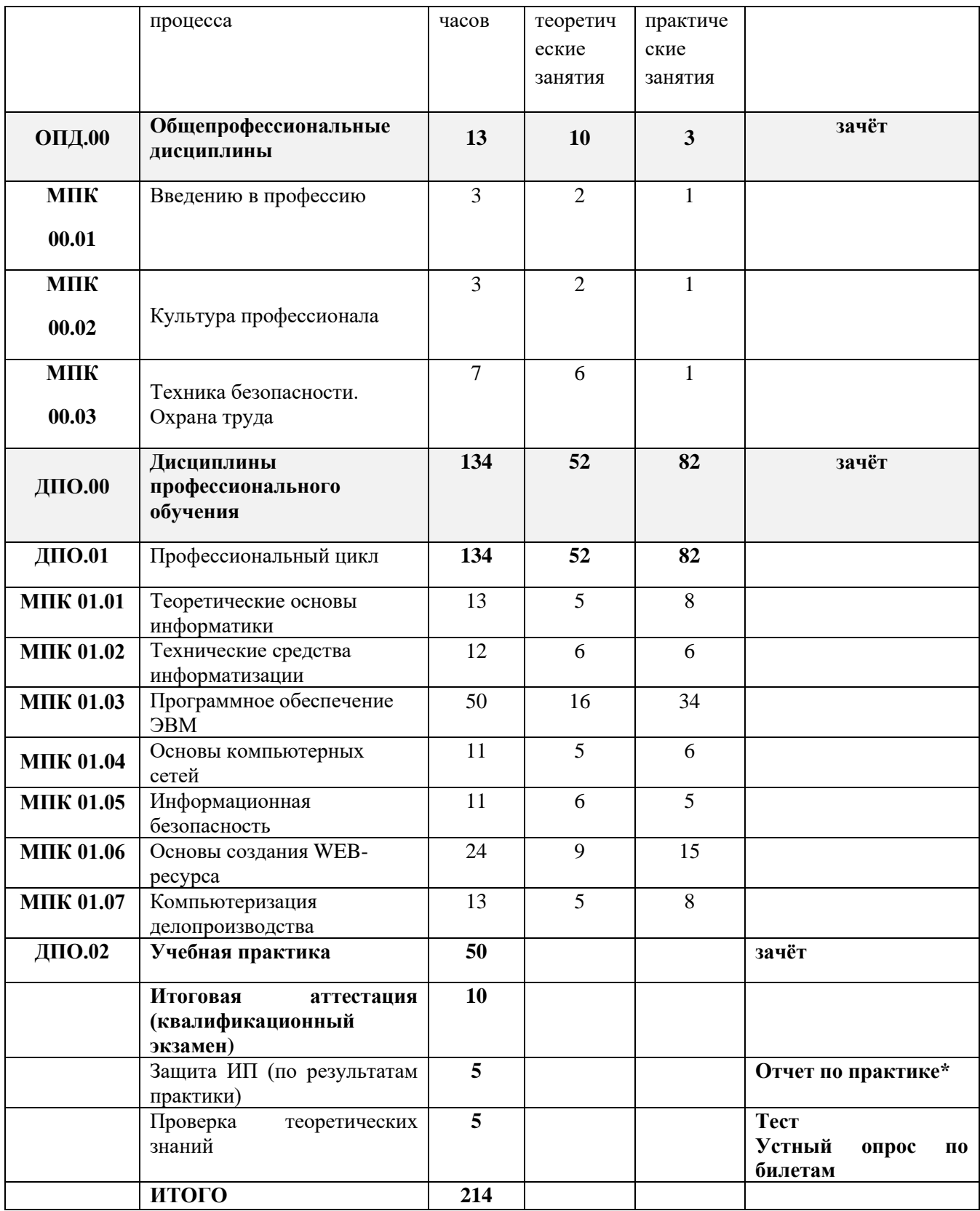

\*Учебно-производственная практика организуется в июне в рамках городского оздоровительного лагеря при школе.

Продуктом индивидуального проекта является отчет об учебнопроизводственной практике, который должен содержать следующие аспекты:

краткая характеристика выбранной профессиональной сферы (история, понятия, проблемы и тенденции, перспективы развития) через выбранные формы (аналитическая записка, эссе, реферат, доклад, видео, кейс др.);

обоснование выбора профессиональной сферы и определение своей

значимости в ней (предъявление исследований, проектов, любых продуктов, включая опору на внешние экспертные заключения и др.);

продукты деятельности по работе с проектом, проба себя в этой сфере (отчеты о производственной практике, видеоматериалы, отзыв работодателя, производственная характеристика др.);

достижения в выбранной профессиональной сфере (грамоты, сертификаты, благодарственные письма, экспертные отзывы, индекс цитируемости и др.).

Оценивание индивидуального проекта проводится в бинарной системе (зачет/незачет).

# **4. Календарный учебный график**

Календарный учебный график определяет чередование учебной деятельности и плановых перерывов при получении образования для отдыха по календарным периодам учебного года.

Нормативный срок освоения программы: 54 учебные недели (10 класс – 37 недель; 11 класс – 17 недель)

Продолжительность обучения составляет 214 часов, в том числе: теории - 96 часа, практики - 58 часа, учебной практики - 50 часов, итоговая аттестация -10 часов.

Начало учебного года – 1 сентября

Окончание учебного года:

10 класс – 14 июня

11 класс – 25 мая

Продолжительность каникул (плановые перерывы при получении образования):

в течение учебного года составляет не менее 7 календарных дней по окончании учебного периода – четверти.

Система организации учебного года – по полугодиям

Форма обучения: очная.

Промежуточная аттестация проводится по результатам текущего контроля успеваемости. Детализированные сроки устанавливаются календарным учебным графиком на текущий учебный год. Календарный учебный график ежегодно конкретизируется и утверждается приказом руководителя образовательной организации.

Итоговая аттестация проходит в форме квалификационного экзамена:

июнь (после 10 класса) – практическая часть в форме защиты индивидуального проекта по результатам производственной практики в летнем городском оздоровительном лагере;

январь (11 класс) - проверка теоретических знаний в пределах квалификационных требований, указанных в профессиональных стандартах или в квалификационных требованиях.

Порядок проведения квалификационного экзамена устанавливается локальным актом образовательной организации, сроки проведения утверждаются приказом руководителя образовательной организации.

Распределение количества часов по годам обучения представлено в таблице 1.

Таблица 1

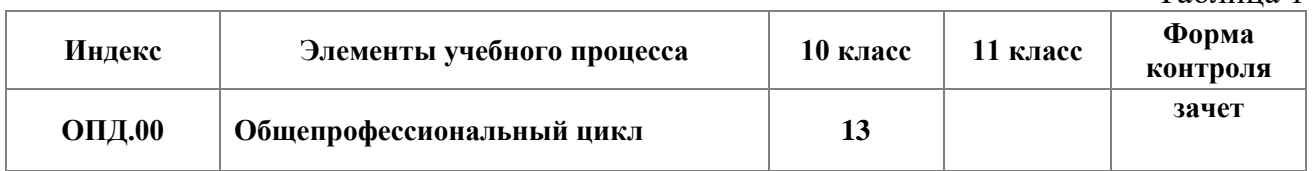

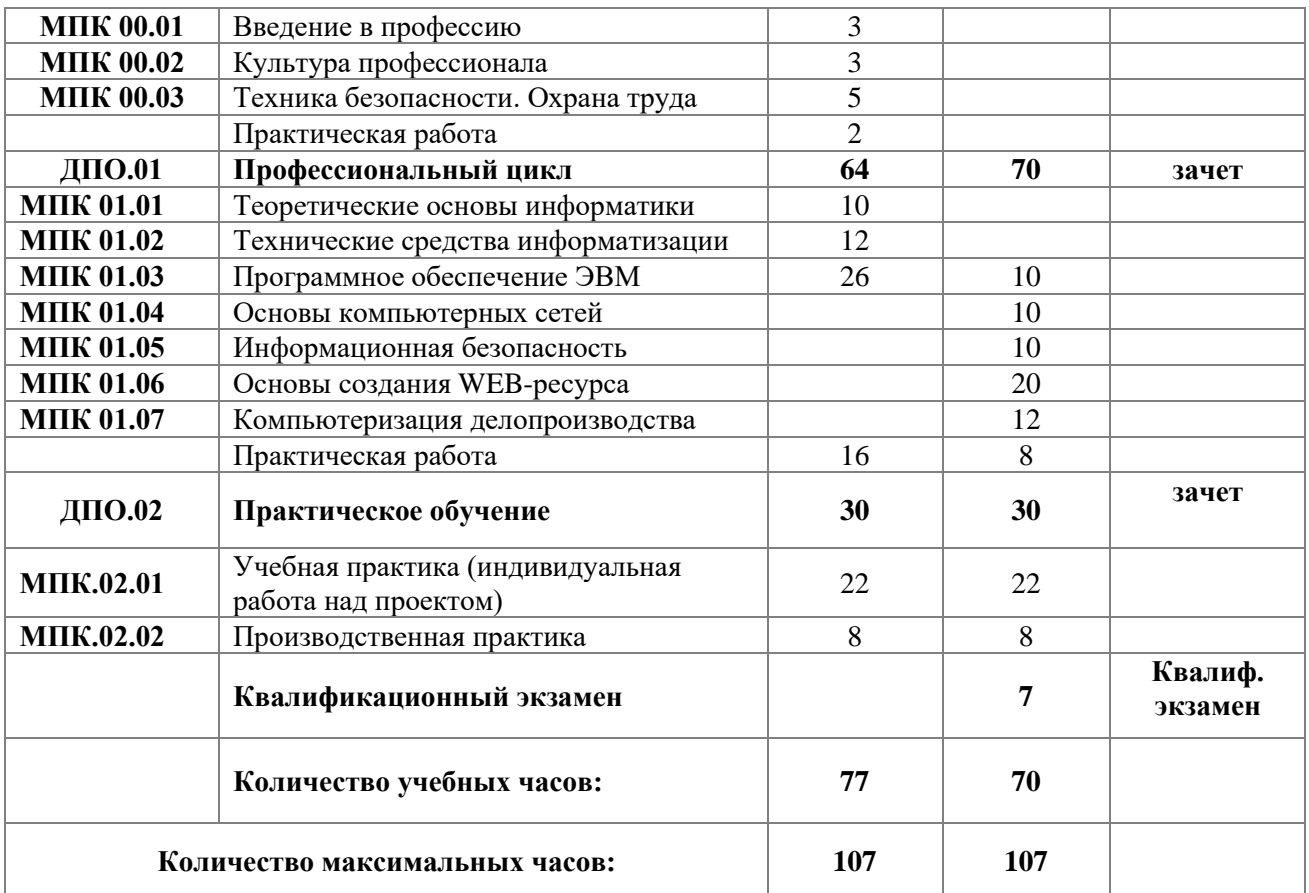

# **5. Рабочие программы учебных дисциплин**

# 5.1. ОПД. 00 Общепрофессиональный цикл

1. Пояснительная записка

1.1. Область применения программы

Рабочая программа учебной дисциплины является частью ОППО 16199 «Оператор ЭВМ».

- 1.2. Место дисциплины в структуре ОППО: относится к общепрофессиональным дисциплинам.
- 1.3. Цели и задачи учебной дисциплины требования к результатам освоения дисциплины:

В результате освоения дисциплины обучающийся должен **уметь:**

- применять этические нормы в работе;

- соблюдать правила техники безопасности;
- работать в здоровье сберегающих условиях.
- В результате освоения дисциплины обучающийся должен **знать:**
- особенности рынка труда;
- правовые основы трудовой деятельности;
- характеристики профессии «Оператор ЭВМ»;
- правила этики и нормы профессионального и делового общения;
- физиолого-гигиенические основы трудового процесса;
- основные положения законодательства об охране труда;
- правила пожарной безопасности;
- санитарные требования к работе ПК.

1.4. Количество часов на освоение учебной дисциплины: максимальной учебной нагрузки обучающегося 13 часов, в том числе: аудиторной учебной нагрузки на обучающегося 10 часов, практической работы 3 часа.

# 2. Тематический план и содержание учебной дисциплины МПК.00.01 Введение в профессию

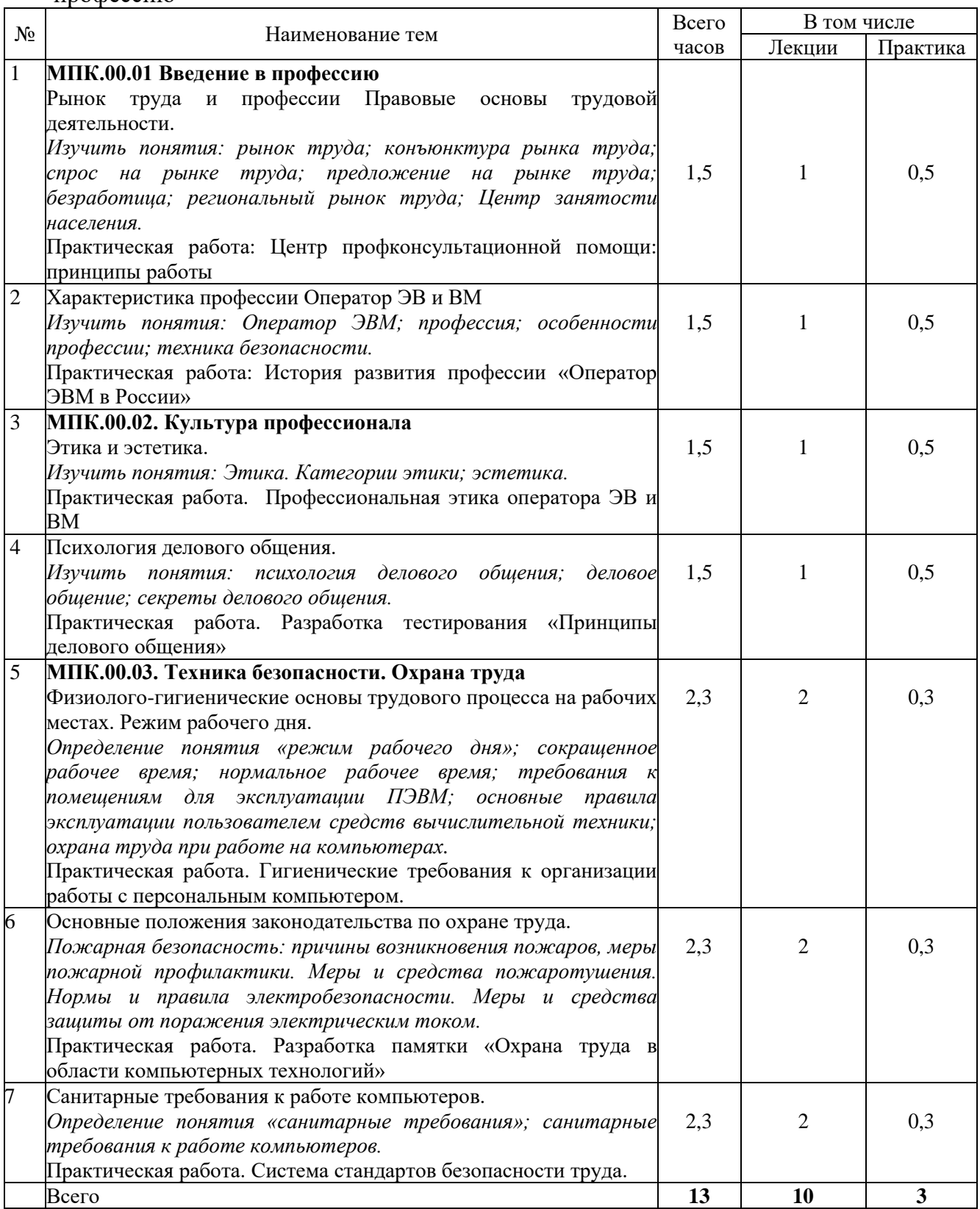

3. Условия реализации учебной дисциплины

3.1. Требования к минимальному материально-техническому обеспечению Реализация программы дисциплины требует наличия учебного кабинета. Оборудование учебного кабинета:

- рабочие места на каждого обучающегося;

- технические средства обучения: компьютеры (по количеству обучающихся), мультимедийный проектор, программное обеспечение.

- 3.2. Информационное обеспечение обучения
	- 1. Гражданский Кодекс Российской Федерации. Часть первая: Федеральный закон от 30.11.1994 № 51-ФЗ // Собр. законодательства РФ. 1994. № 32. Ст. 3301.
	- 2. Федеральный закон от 27.07.2006 №152-ФЗ «О персональных данных» Электронный ресурс: [принят ГД ФС РФ 08.07.2006]
	- 3. СанПиН 2.2.2/2.4.1340-03 "Гигиенические требования к персональным электронно-вычислительным машинам и организации работы" (с изменениями на 21 июня 2016 года // Консультант Плюс справочная правовая система. Версия 3000.02.12. - М.: ЗАО «Консультант Плюс», 1992- 2012.
- 3.3. Контроль и оценка результатов освоения учебной дисциплины

Контроль и оценка результатов освоения дисциплины осуществляется преподавателем в процессе проведения тестирования

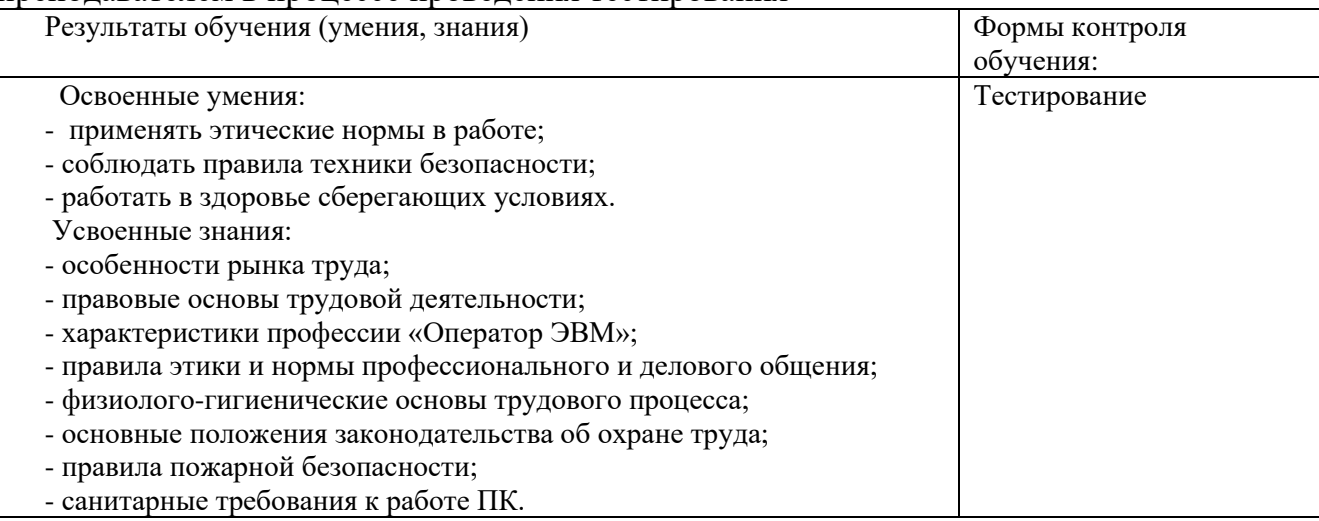

# **5.2. ДПО. 01. Профессиональный цикл**

- 1. Пояснительная записка
- 1.1. Область применения программы

Рабочая программа учебной дисциплины является частью основной программы профессионального обучения по должности «Оператор ЭВМ».

- 1.2. Место дисциплины в структуре основной программы профессионального обучения: профессиональный цикл: дисциплины профессионального обучения**.**
- 1.3. Цели и задачи учебной дисциплины требования к результатам освоения дисциплины:

В результате освоения дисциплины обучающийся должен знать:

- основные определения информатики;
- основные этапы обработки информации на ЭВМ;
- понятие об архитектуре ЭВМ;
- основные характеристики и типы внутренней и внешней памяти ЭВМ;
- роль вычислительной техники в автоматизированных системах управления;
- устройства ввода-вывода информации и дополнительные устройства, их разновидности, назначение, принципы работы, способы подключения;
- правила включения, перезагрузки и выключения компьютера и периферийных устройств;
- виды, назначение, содержание, правила ведения и оформления документации;
- функции и группы клавиш на клавиатуре, варианты клавиатурных комбинаций;
- операционные системы (ОС) термины и определения;
- основные файловые менеджеры, их характеристики и возможности;
- назначение и разновидности текстовых редакторов, их функциональные возможности;
- назначение, возможности и применение электронных таблиц, принципы их построения и организация работы с ними;
- системы управления базами данных, их виды и характеристика работы;
- архивы и архивирование термины и определения;
- общие сведения о программах компьютерной графики;
- многообразие, среда обитания и категории вирусов;
- принципы и средства защиты информации в ЭВМ, вычислительных сетях, автоматизированных системах управления, приемы их использования;
- мультимедиа: понятия, определения, основное мультимедийное оборудование, требования к нему;
- понятие о лицензионном и нелицензионном программном обеспечении;
- физиолого-гигиенические основы трудового процесса, требования санитарии;
- периодичность и способы обновления программного обеспечения;
- понятия о настройке и оптимизации работы ЭВМ;
- общие сведения о сетевых технологиях, основные термины и определения;
- понятия и определения локальных вычислительных сетей, их характеристики, аппаратные средства локальных сетей, их состав, конфигурация, функции;
- термины и определения глобальной компьютерной сети Интернет;
- принципы адресации в Интернете;
- основные термины и определения компьютерной графики;
- разновидности, назначение, применение и принципы работы программ векторной графики;
- виды, назначение, применение и принципы работы программ растровой графики;
- требования к созданию нового рисунка, загрузке и сохранению графических файлов в различных форматах;
- функции и средства базовой программы системы автоматизированного проектирования.

В результате освоения дисциплины обучающийся должен уметь:

- вести процесс обработки информации на ЭВМ;
- выполнять ввод-вывод информации с носителей данных, каналов связи;
- готовить к работе вычислительную технику и периферийные устройства;
- вести установленную документацию;
- работать с клавиатурой;
- работать в основных операционных системах, осуществлять их загрузки и управление;
- работать в программах-оболочках (файловые менеджеры), выполнять основные операции с файлами и каталогами;
- управлять работой текстовых редакторов;
- работать с электронными таблицами, вести обработку текстовой и цифровой информации в них;
- работать с базами данных. Ввод, редактирование и оформление информации;
- работать с программами по архивации данных;
- работать с программами точечной графики;
- проверять диски, файлы, папки на наличие вирусов;
- использовать средства защиты информации от несанкционированного доступа и случайных воздействий;
- использовать в работе мультимедийные возможности ЭВМ;
- владеть правовыми аспектами информационной деятельности;
- соблюдать санитарно-гигиенические требования, нормы и правила по охране труда. Поддержка санитарного состояния оборудования и рабочих мест в соответствии с нормами;
- устанавливать причины сбоев в процессе обработки информации и их анализ. Устранять программные сбои, возникающие при работе с ЭВМ и периферийными устройствами;
- работать в вычислительных (компьютерных) сетях;
- выполнять работу с помощью наиболее распространенных пакетов графических программ.

1.4. Количество часов на освоение учебной дисциплины: максимальной учебной нагрузки обучающегося 134 часа, в том числе: аудиторной учебной нагрузки на обучающегося 112 часов, практической работы 22 часа.

## **2. Тематический план и содержание учебной дисциплины**

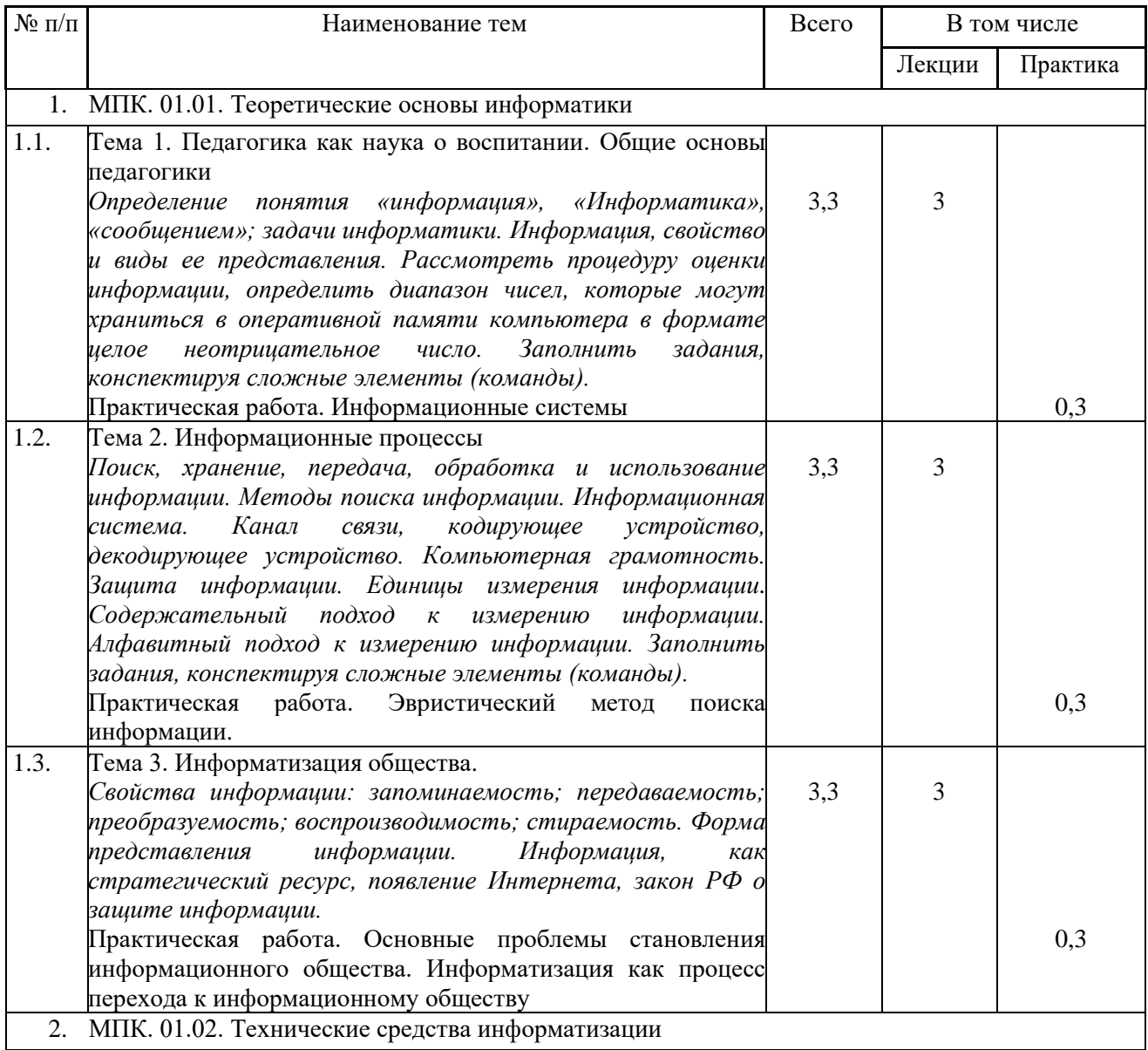

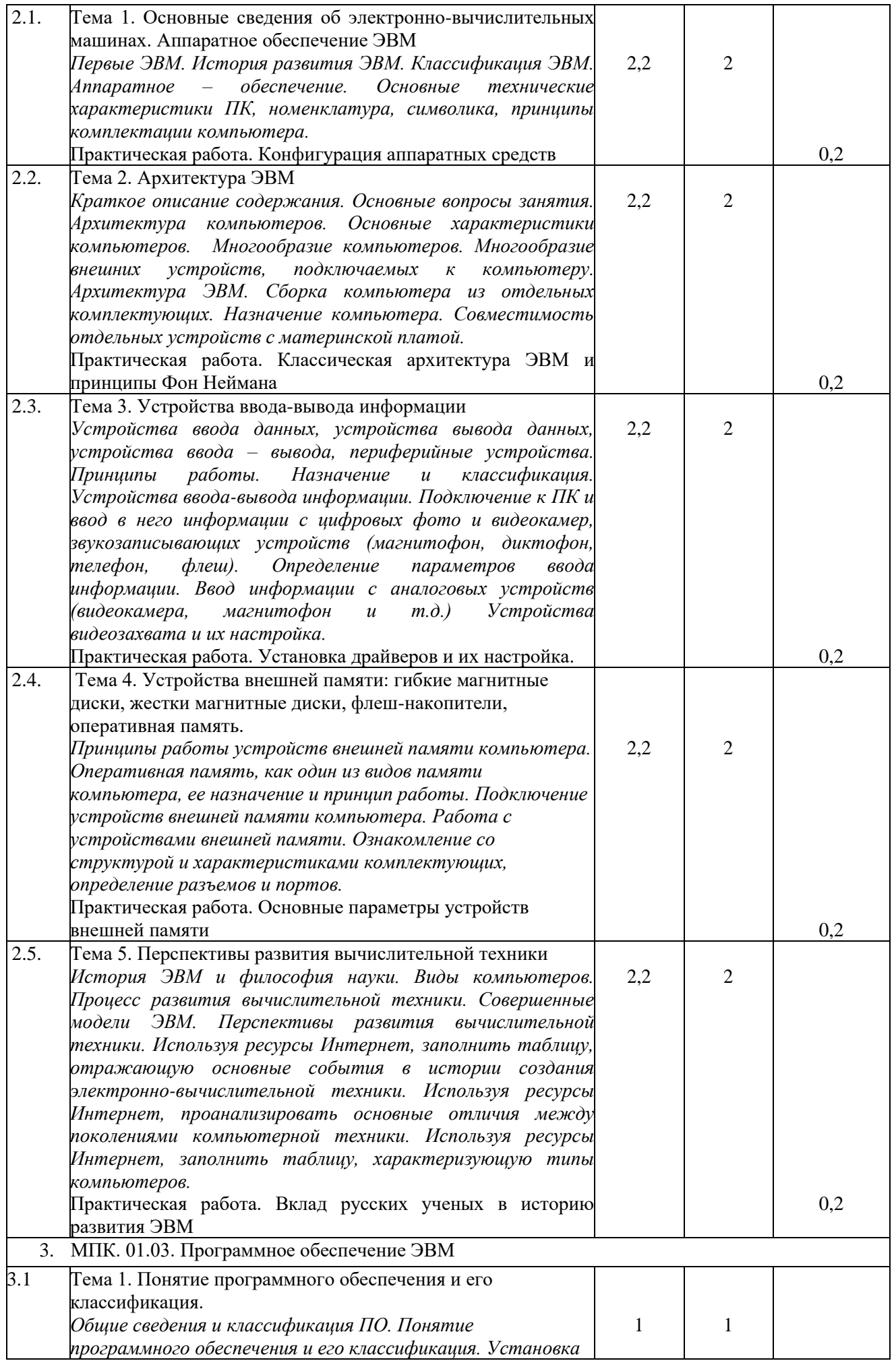

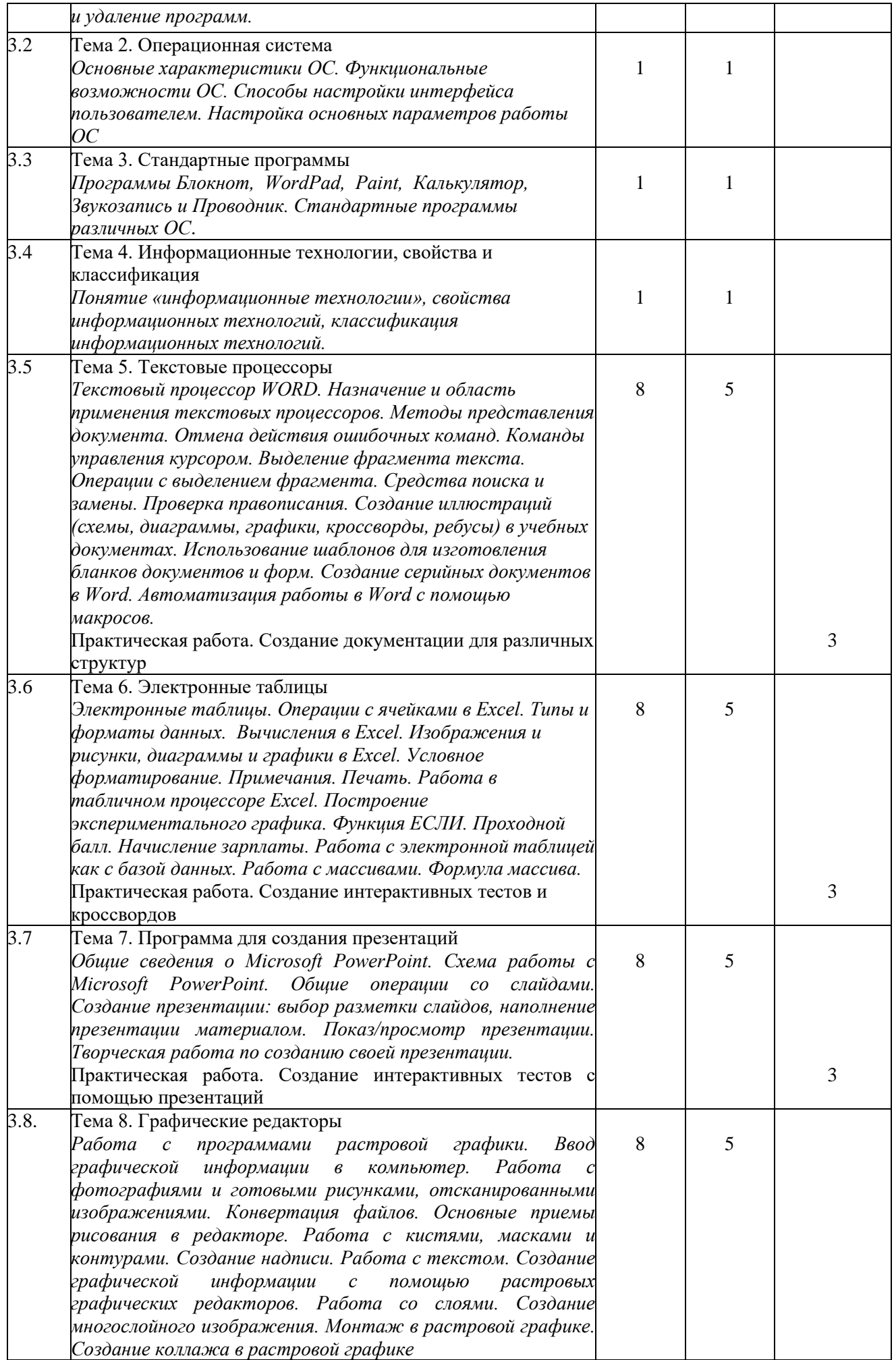

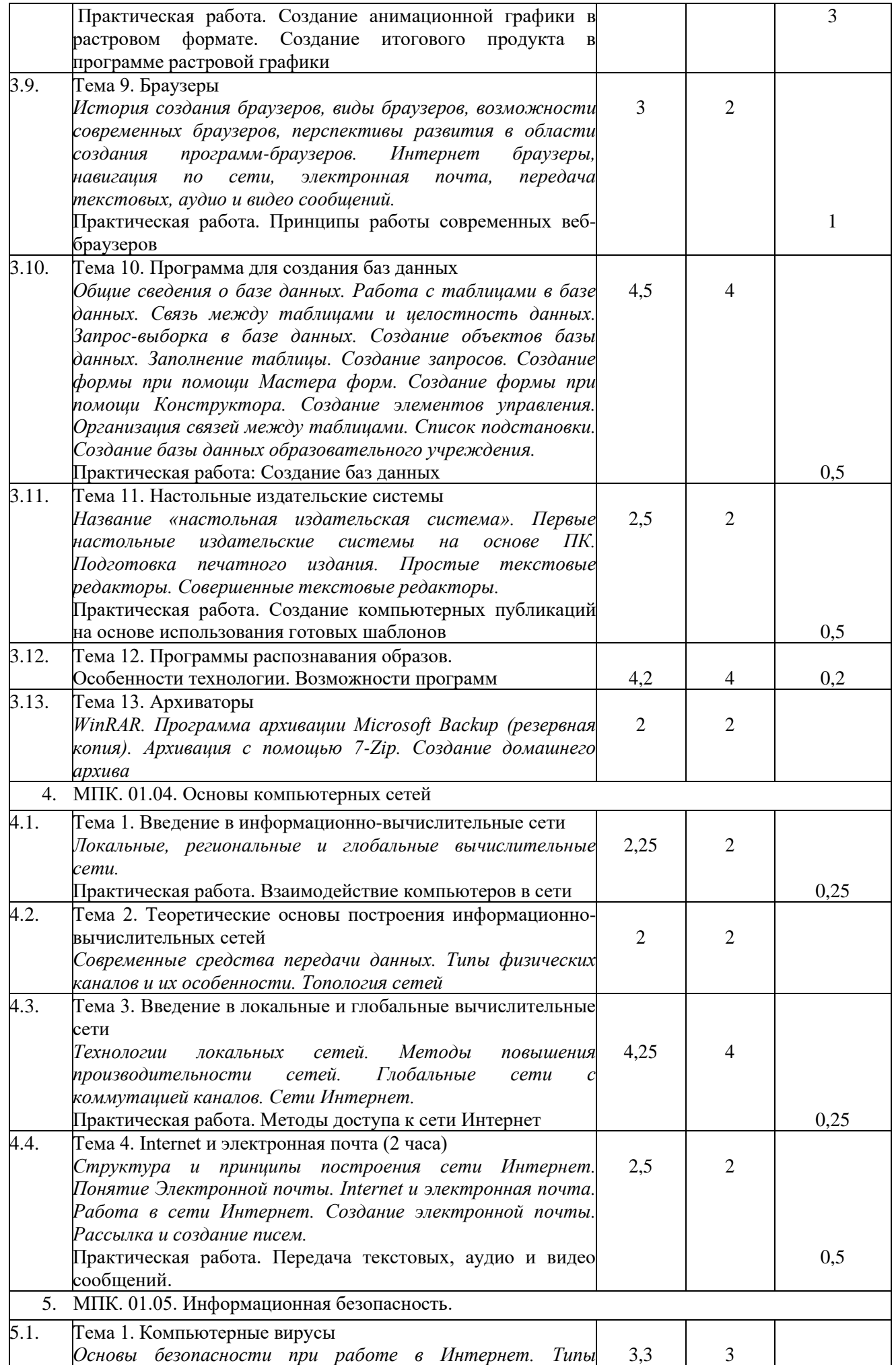

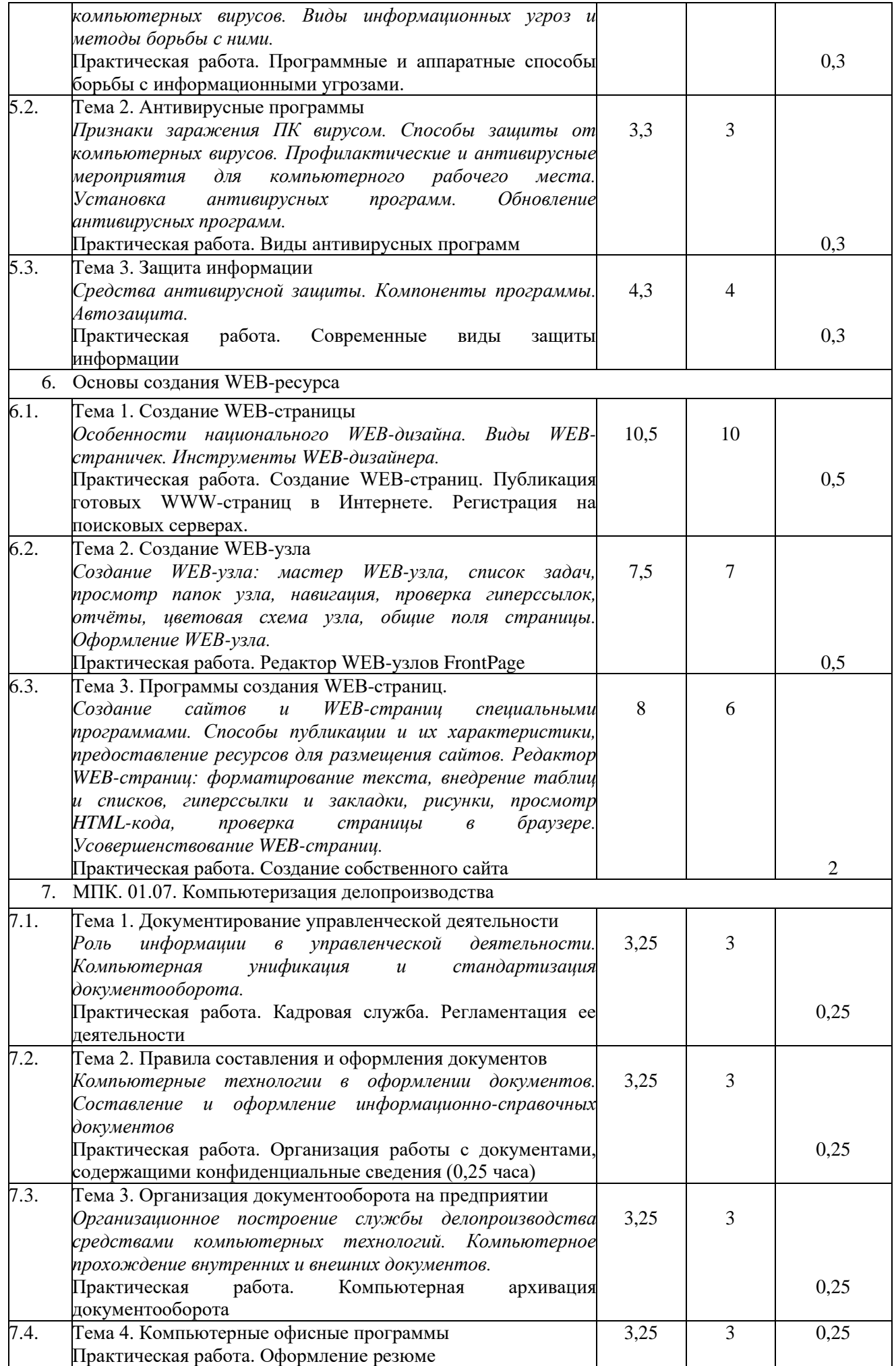

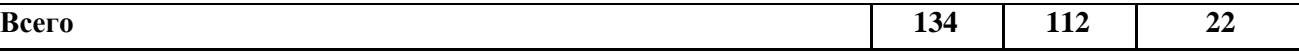

3. Условия реализации учебной дисциплины

3.1. Требования к минимальному материально-техническому обеспечению

Реализация программы дисциплины требует наличия учебного кабинета. Оборудование учебного кабинета:

- рабочие места на каждого обучающегося;

- технические средства обучения: компьютеры (по количеству обучающихся), мультимедийный проектор, программное обеспечение

3.2. Информационное обеспечение обучения

Перечень рекомендуемых учебных изданий, Интернет-ресурсов, дополнительной литературы

Перечень учебных изданий:

- 1. Бородин М.Н. Информатика программы для образовательных организаций.  $\Phi$ ГОС, 2015 – 576с.
- 2. Богатюк В., Кунгурцева Л. Оператор ЭВМ. Академия, 2014 288 с.
- 3. Есипов А. С. Трудные темы информатики. СПБ.: БХВ-Петербург, 2010. 208 с.
- 4. Киселев С.В. Оператор ЭВМ. Офисные приложения MS Office Издательский центр Академия, 2013. – 80 с.
- 5. Киселев С.В., Средства мультимедиа. ОИЦ «Академия», 2014 г.
- 6. Киселев С.В. и др., Аппаратные средства персонального компьютера. ОИЦ «Академия», 2015 г.
- 7. Киселев С.В. и др., Операционные системы. ОИЦ «Академия», 2015 г.
- 8. Михеева Е.В. Практикум по информационным технологиям в профессиональной деятельности, 9-е издание – М.: Издательский центр академия, 2010 г. – 256с.
- 9. Свиридова М.Ю. Информационные технологии в офисе. Практические упражнения: учеб. пособие для нач. проф. образования – М.: Академия, 2016 г. – 214 с.
- 10. Симонович С.В., Евсеев Г.А. Практическая информатика: Учебное пособие. Универсальный курс. –М.:АСТ ПРЕСС, 2015.
- 11. Струмпэ Н. В. Оператор ЭВМ. Практические работы Издательский центр Академия, 2016 г.
- 12. Струмпэ Н.В., Сидоров В.Д., Аппаратное обеспечение ЭВМ. Практикум. ОИЦ «Академия», 2015
- 13. Угринович Н. Д. Информатика и ИКТ. Базовый уровень: учебник для 10 класса. 6-е изд. – М.: БИНОМ. Лаборатория знаний, 2010. – 212 с.
- 14. Угринович Н. Д. Информатика и ИКТ. Базовый уровень: учебник для 11 класса. 4-е изд. – М.: БИНОМ. Лаборатория знаний, 2010. – 187 с.
- 15. Шафрин Ю. Информационные технологии. ч. I М. Лаборатория базовых знаний.

16. Шафрин Ю. Информационные технологии. ч. II М. Лаборатория базовых знаний. Перечень Интернет-ресурсов:

- 1. Экономическая информатика. Форма доступа: [http://www.lessons-tva.info/edu/e](http://www.lessons-tva.info/edu/e-informatika.html)[informatika.html](http://www.lessons-tva.info/edu/e-informatika.html)
- 2. Мир информатики. Форма доступа:<http://jgk.ucoz.ru/dir/>
- 3. Виртуальный компьютерный музей. Форма доступа: [http://www.сomputer](http://www.сomputer-museum.ru/index.php)[museum.ru/index.php](http://www.сomputer-museum.ru/index.php)
- 4. Федеральный центр информационно образовательных ресурсов (ФЦИОР): [http://fcior.edu.ru](http://fcior.edu.ru/)
- 5. Единая коллекция цифровых образовательных ресурсов (ЕК): [http://school](http://school-collection.edu.ru/)[collection.edu.ru](http://school-collection.edu.ru/)
- 6. Методическая копилка учителя информатики. Форма доступа: http:// [www.metod](http://www.metod-kopilka.ru/page-2-1-4-4.html)[kopilka.ru/page-2-1-4-4.html](http://www.metod-kopilka.ru/page-2-1-4-4.html)
- 7. Азбука компьютера и ноутбука. Форма доступа:<http://www.computer-profi.ru/> Перечень дополнительной литературы:
	- 1. Методическое пособие для учителя / Босова Л.Л. М.: БИНОМ. Лаборатория знаний, 2013. – 108 с.
	- 2. Практикум по информатике: учебное пособие / В.В. Васильев, Н.В. Сороколетова, Л.В. Хливненко. – М.: ИД ФОРУМ, 2009.-336с.
	- 3. Сборник задач и упражнений по информатике: учеб. пособие / В.Д. Колдаев, Е.Ю. Павлова; Под ред. Л.Г. Гагариной – М.: ИД ФОРУМ: ИНФРА-М, 2007. – 256 с.
	- 4. Сборник задач и упражнений по информатике: учеб.пособ./ Под ред. Л.Г. Гагариной – М.: ИД ФОРУМ: ИНФРА-М, 2010.-256 с.
	- 5. Трудовой кодекс Российской Федерации от 30 декабря 2001 г. № 197- ФЗ//СЗРФ-2002. № 1.4. 1.
	- 6. Угринович Н.Д. практикум по информатике и информационным технологиям. М.: БИНОМ. Лаборатория знаний,2011
- Формы контроля обучения: **Освоенные умения:** - вести процесс обработки информации на ЭВМ; - выполнять ввод-вывод информации с носителей данных, каналов связи; - готовить к работе вычислительную технику и периферийные устройства; - вести установленную документацию; - работать с клавиатурой; - работать в основных операционных системах, осуществлять их загрузки и управление; - работать в программах-оболочках (файловые менеджеры), выполнять основные операции с файлами и каталогами; - управлять работой текстовых редакторов; - работать с электронными таблицами, вести обработку текстовой и цифровой информации в них; - работать с базами данных. Ввод, редактирование и оформление информации; - работать с программами по архивации данных; - работать с программами точечной графики; - проверять диски, файлы, папки на наличие вирусов; - использовать средства защиты информации от несанкционированного доступа и случайных воздействий; - использовать в работе мультимедийные возможности ЭВМ; - владеть правовыми аспектами информационной деятельности; - соблюдать санитарно-гигиенические требования, нормы и правила по охране труда. Поддержка санитарного состояния оборудования и рабочих мест в соответствии с нормами; - устанавливать причины сбоев в процессе обработки информации и их анализ. Устранять программные сбои, возникающие при работе с ЭВМ и периферийными устройствами; - работать в вычислительных (компьютерных) сетях; - выполнять работу с помощью наиболее распространенных пакетов графических программ. Тестирование Квалификационный экзамен Усвоенные знания: - основные определения информатики; - основные этапы обработки информации на ЭВМ; - понятие об архитектуре ЭВМ;
- 4. Контроль и оценка результатов освоения дисциплины

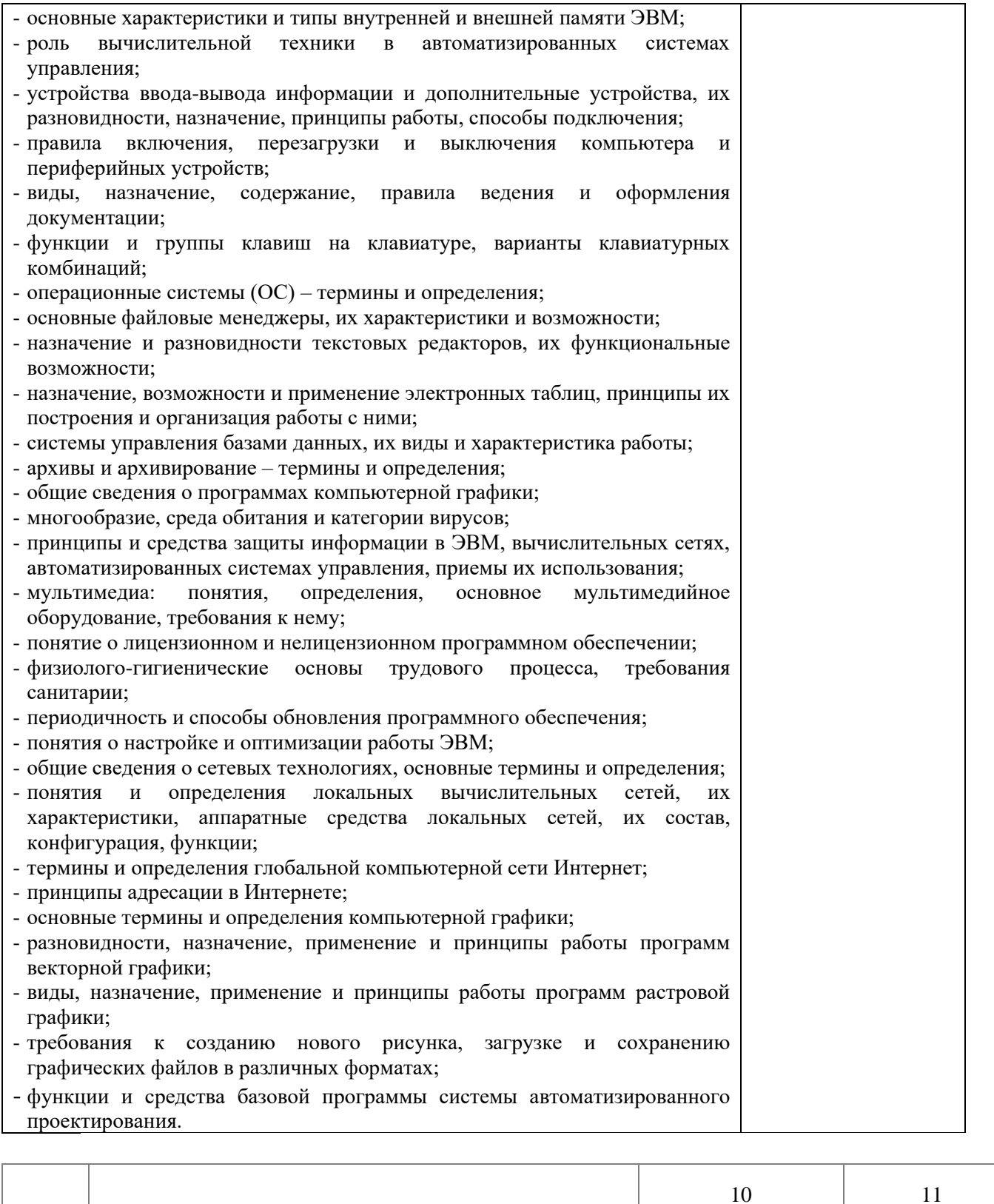

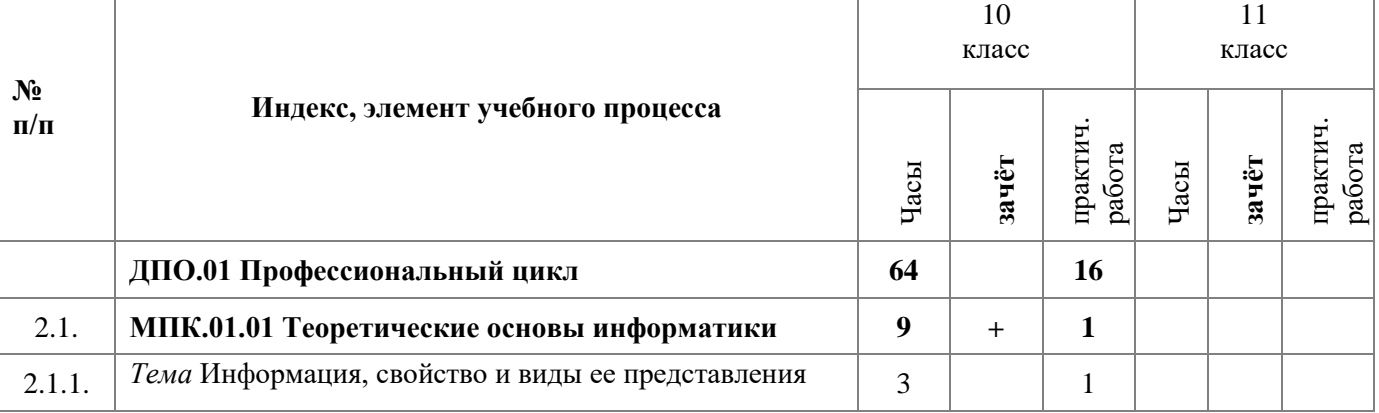

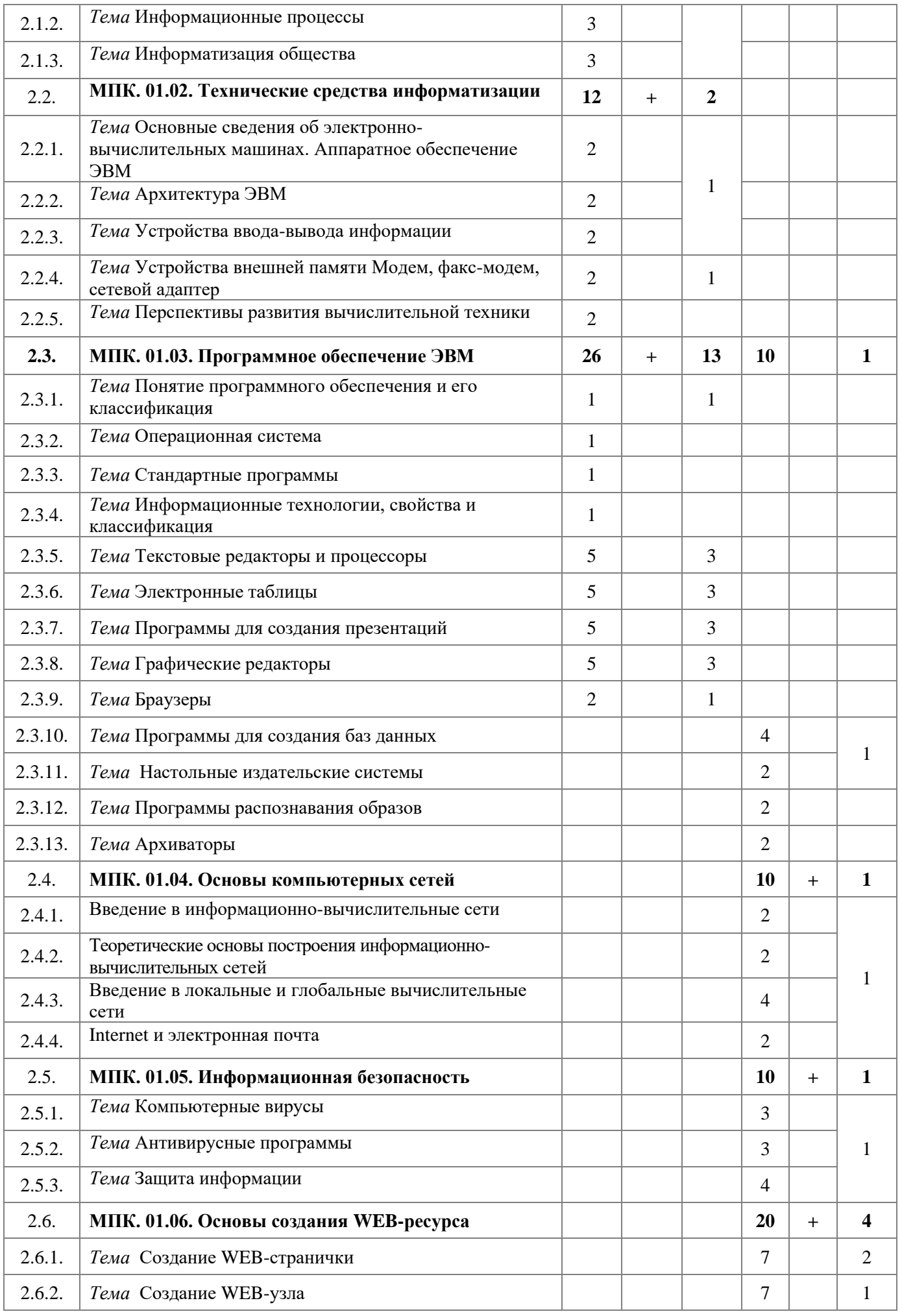

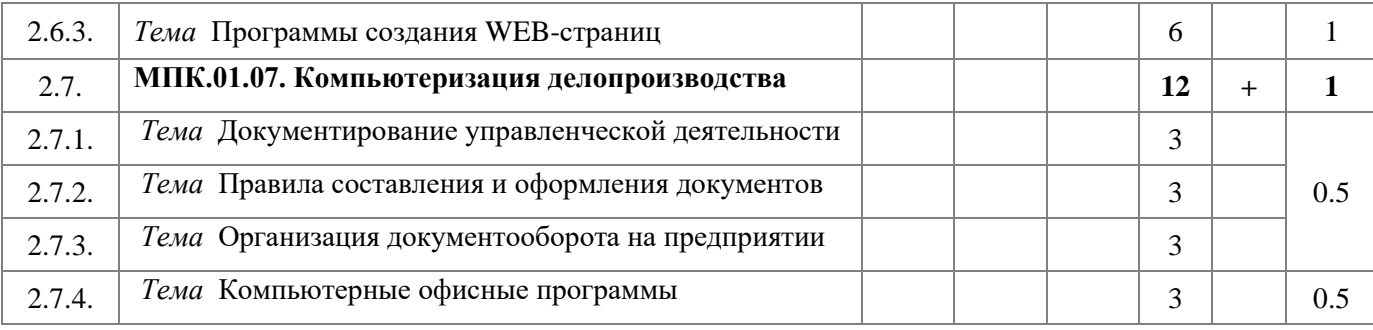

ДПО. 02. Практическое обучение

1. Рабочая программа учебной дисциплины

1.1. Область применения программы

Рабочая программа учебной дисциплины является частью ООП по должности 16199 «Оператор ЭВМ»

1.2. Место дисциплины в структуре ОППО:

Профессиональный цикл: дисциплины профессионального обучения

1.3. Цели и задачи дисциплины – требования к результатам освоения дисциплины

В результате освоения дисциплины обучающийся должен **уметь:**

- Подключать и настраивать параметры функционирования персонального компьютера, периферийного и мультимедийного оборудования
- Создавать и редактировать текстовые документы
- Создавать электронные таблицы и производить в них расчеты
- Производить распечатку, копирование и тиражирование документов на принтере и других периферийных устройствах вывода
- Вводить цифровую и аналоговую информацию в персональный компьютер с различных носителей, периферийного и мультимедийного оборудования; производить съемку и передачу цифровых изображений с фото- и видеокамеры на персональный компьютер
- Создавать презентации, слайд-шоу, публикации, медиафайлы и другую итоговую продукцию из исходных аудио, визуальных и мультимедийных компонентов;
- Воспроизводить визуальный контент и медиафайлы средствами персонального компьютера и мультимедийного оборудования
- Создавать базы данных и формировать в них запросы
- Сканировать текстовые и графические объекты, распознавать сканированные текстовые документы с помощью программ распознавания текста; производить сканирование прозрачных и непрозрачных оригиналов
- Создавать и редактировать графические объекты с помощью программ для обработки растровой и векторной графики
- Осуществлять навигацию по ресурсам, поиска, ввода и передачи данных с помощью технологий и сервисов сети Интернет
- Хранить, перемещать, тиражировать цифровой и мультимедиа контент на дисках персонального компьютера, на различных съемных носителях информации, в локальной сети и Интернет
- Создавать сайты и WEB-страницы с помощью специальных программ; публиковать мультимедиа контент на различных сервисах, расположение в сети Интернет
- Устанавливать и настраивать антивирусные программы, осуществлять антивирусную защиту персонального компьютера с помощью антивирусных программ; осуществлять мероприятия по защите персональных данных;
- Вести отчетную и техническую документацию

В результате освоения дисциплины обучающийся должен **знать:**

- Назначение всех устройств персонального компьютера
- Различные технологии обработки и представления информации
- Принципы и приемы работы программ специального назначения
- Технологию создания WEB-сайтов
- Технологию работы с антивирусными программами
- Правила ведения отчетной и технической документации
	- **1.4.** Количество часов на освоение программы дисциплины: максимальной учебной нагрузки на обучающегося 30 часов.

# 2. Тематический план и содержание учебной дисциплины

МПК. 02.01. Учебная практика. Программа практики

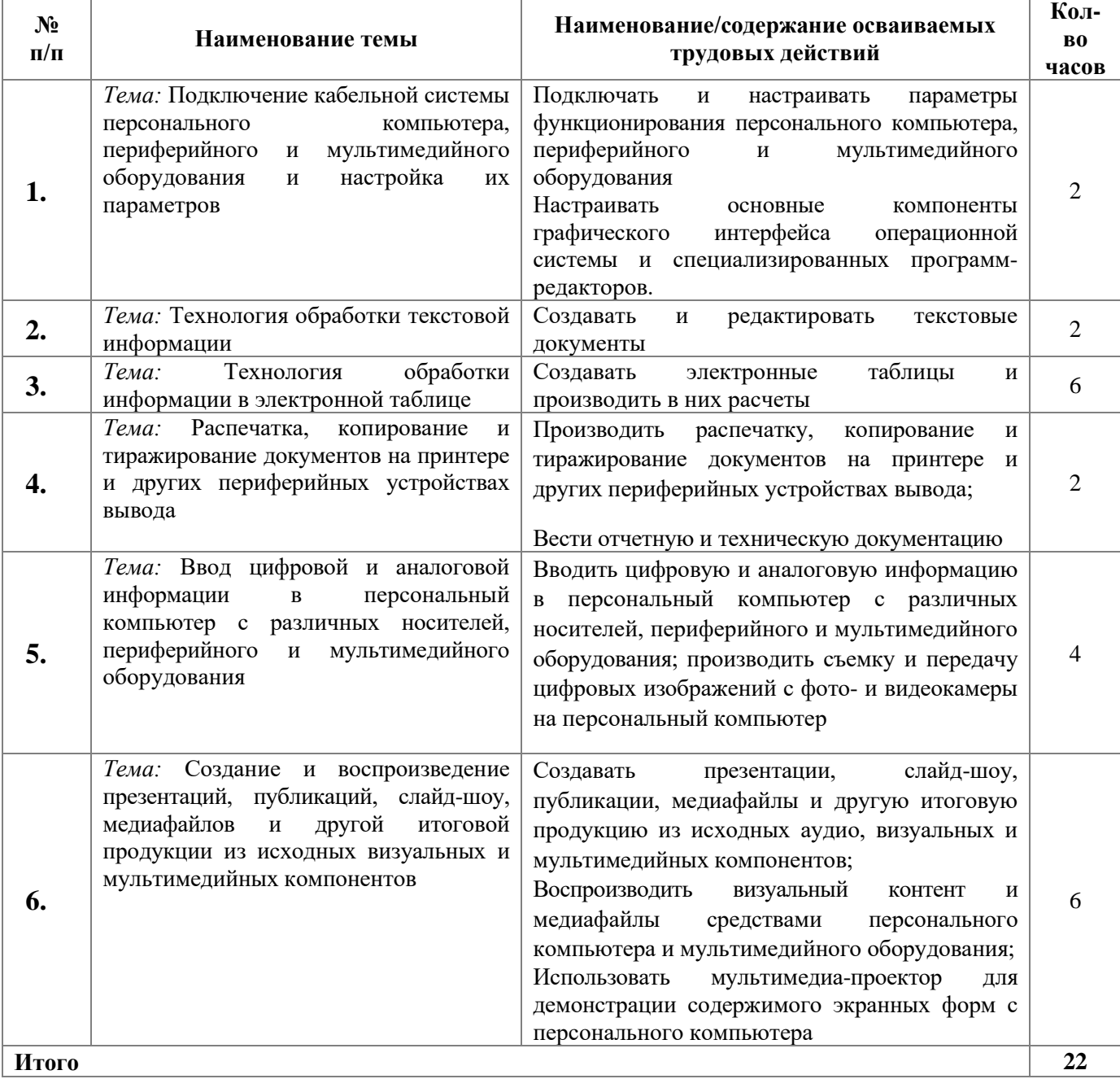

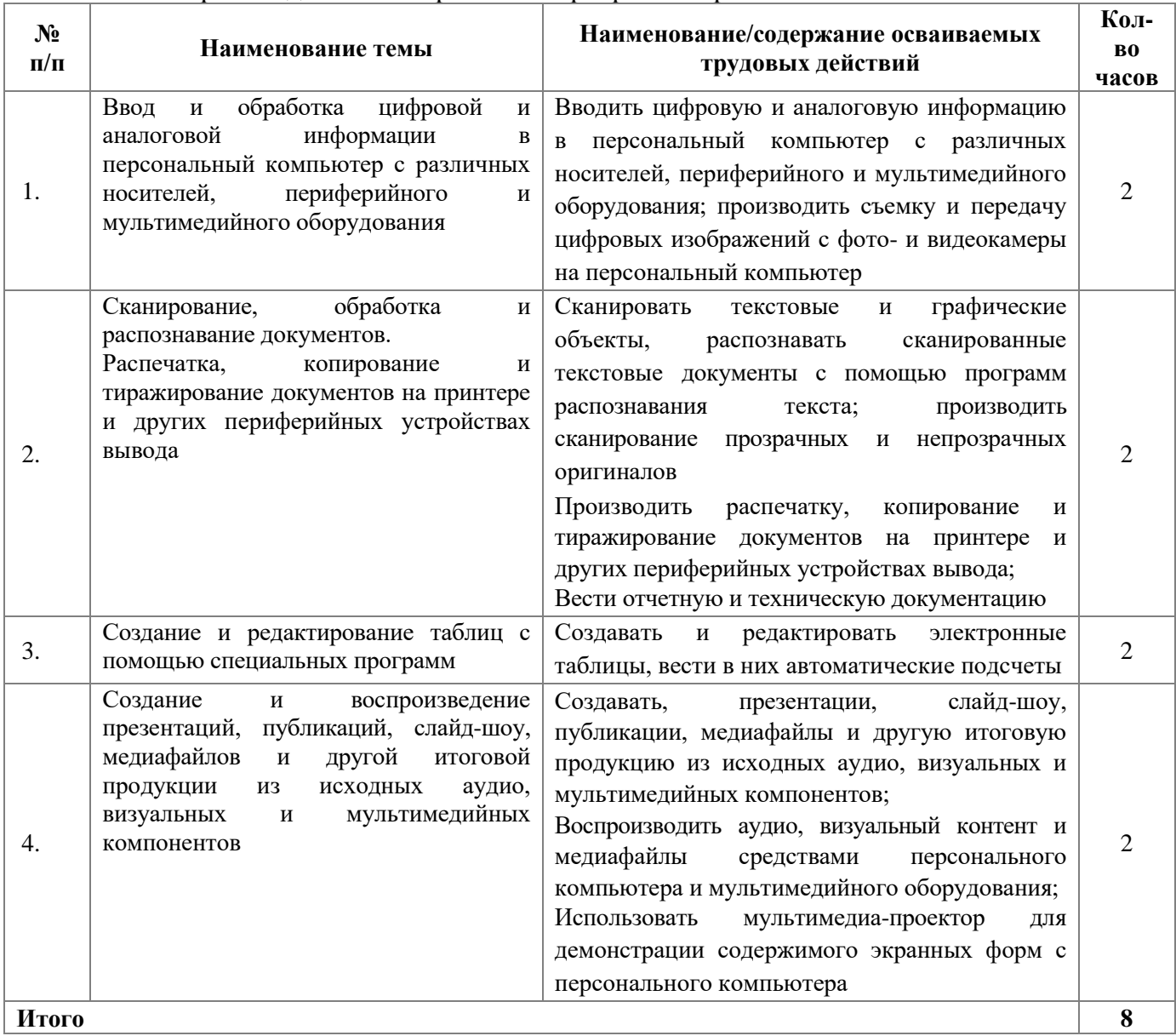

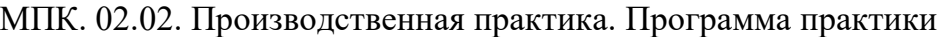

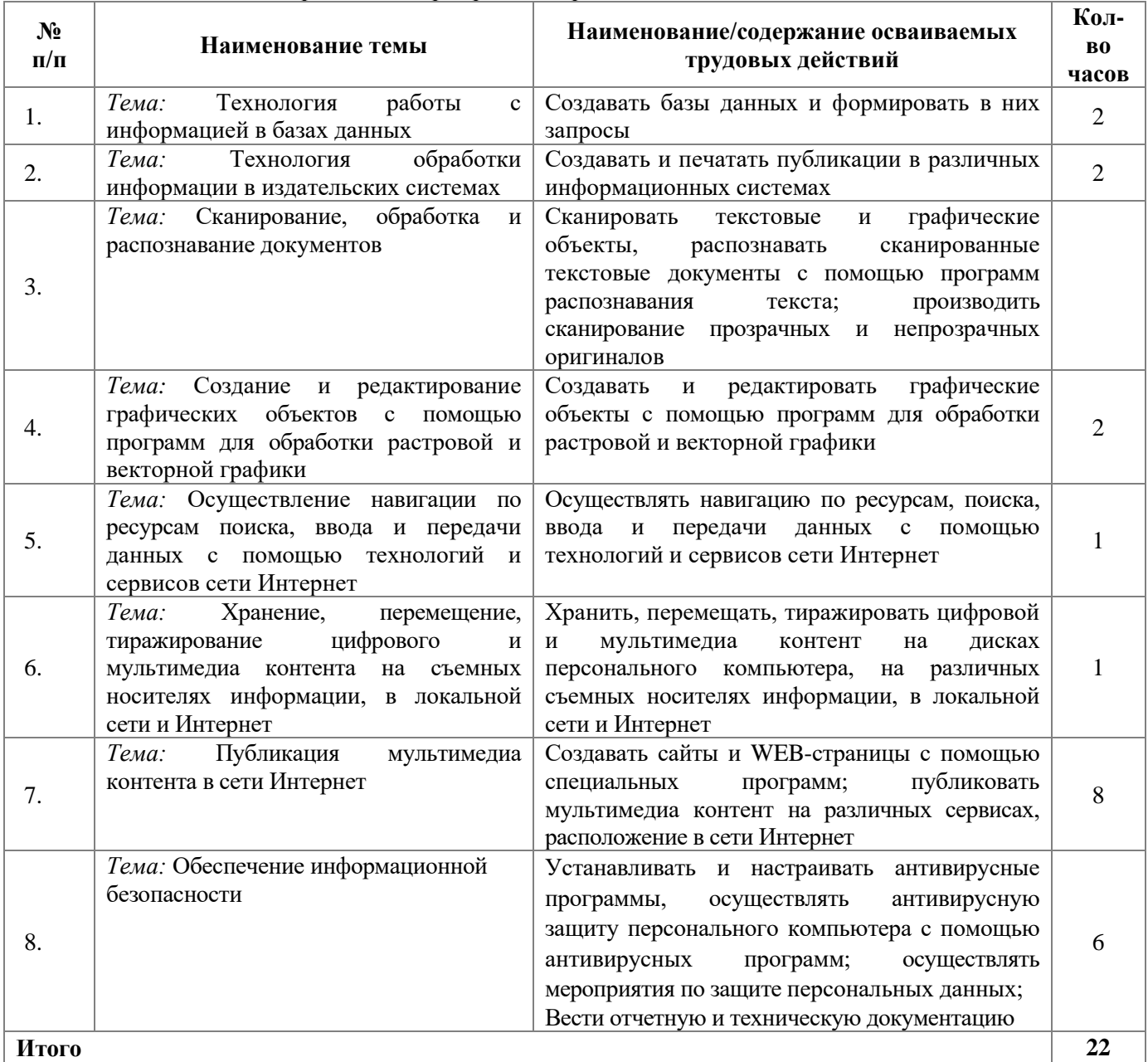

# МПК. 02.01. Учебная практика. Программа практики

# МПК. 02.02. Производственная практика. Программа практики

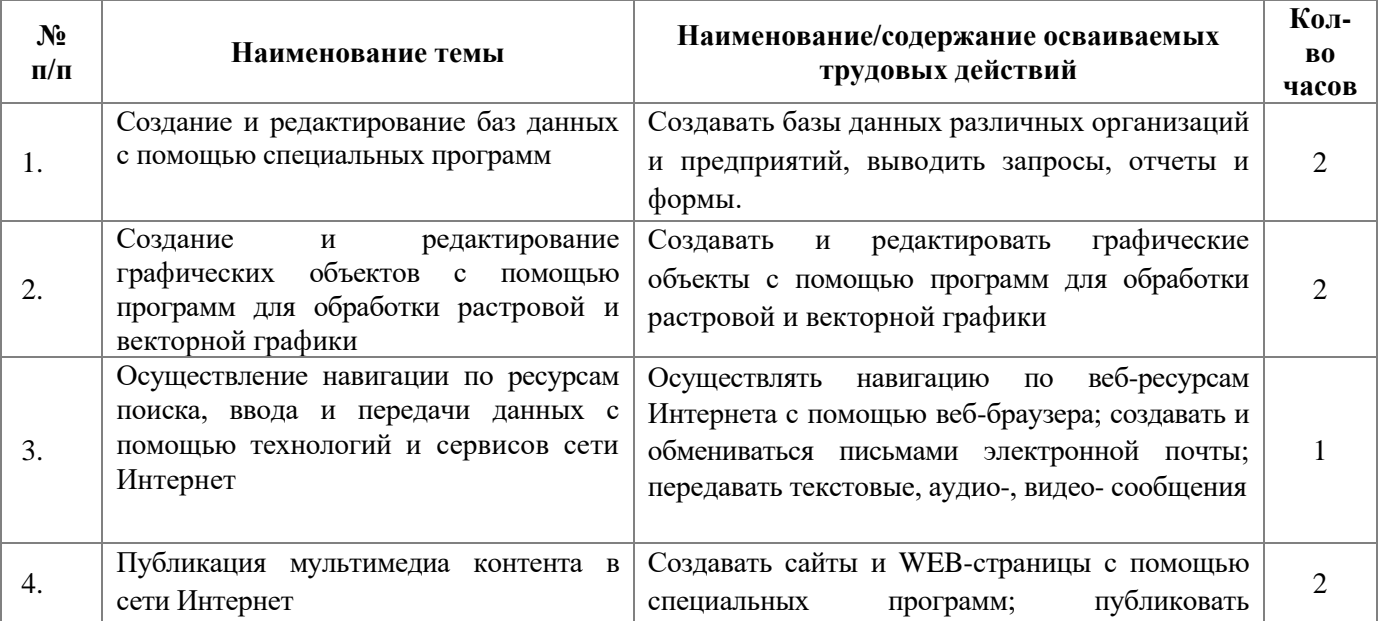

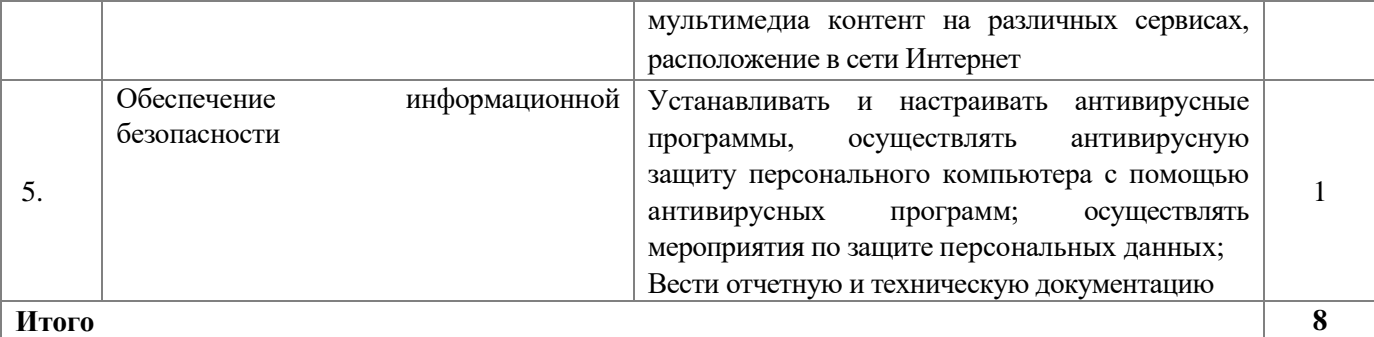

3. Условия реализации учебной дисциплины

3.1. Требования к минимальному материально-техническому обеспечению Реализация программы дисциплины требует наличия учебного кабинета.

Оборудование учебного кабинета:

- рабочие места на каждого обучающегося;

- рабочее место преподавателя;

- технические средства обучения: компьютеры (по количеству обучающихся), мультимедийный проектор;

- программное обеспечение;

- аппаратное обеспечение.

3.2. Информационное обеспечение обучения

Перечень рекомендуемых учебных изданий, Интернет-ресурсов, дополнительной литературы

Перечень учебных изданий:

- 1. Бородин М.Н. Информатика программы для образовательных организаций.  $\Phi$ ГОС, 2015 – 576с.
- 2. Богатюк В., Кунгурцева Л. Оператор ЭВМ. Академия, 2014 288 с.
- 3. Есипов А. С. Трудные темы информатики. СПБ.: БХВ-Петербург, 2010. 208 с.
- 4. Киселев С.В. Оператор ЭВМ. Офисные приложения MS Office Издательский центр Академия, 2013. – 80 с.
- 5. Киселев С.В., Средства мультимедиа. ОИЦ «Академия», 2014 г.
- 6. Киселев С.В. и др., Аппаратные средства персонального компьютера. ОИЦ «Академия», 2015 г.
- 7. Киселев С.В. и др., Операционные системы. ОИЦ «Академия», 2015 г.
- 8. Михеева Е.В. Практикум по информационным технологиям в профессиональной деятельности, 9-е издание – М.: Издательский центр академия, 2010 г. – 256с.
- 9. Свиридова М.Ю. Информационные технологии в офисе. Практические упражнения: учеб. пособие для нач. проф. образования – М.: Академия, 2016 г. – 214 с.
- 10. Симонович С.В., Евсеев Г.А. Практическая информатика: Учебное пособие. Универсальный курс. –М.:АСТ ПРЕСС, 2015.
- 11. Струмпэ Н. В. Оператор ЭВМ. Практические работы Издательский центр Академия, 2016 г.
- 12. Струмпэ Н.В., Сидоров В.Д., Аппаратное обеспечение ЭВМ. Практикум. ОИЦ «Академия», 2015
- 13. Угринович Н. Д. Информатика и ИКТ. Базовый уровень: учебник для 10 класса. – 6-е изд. – М.: БИНОМ. Лаборатория знаний, 2010. – 212 с.
- 14. Угринович Н. Д. Информатика и ИКТ. Базовый уровень: учебник для 11 класса. – 4-е изд. – М.: БИНОМ. Лаборатория знаний, 2010. – 187 с.
- 15. Шафрин Ю. Информационные технологии. ч. I М. Лаборатория базовых знаний.

16. Шафрин Ю. Информационные технологии. ч. II М. Лаборатория базовых знаний. Перечень Интернет-ресурсов:

- 1. Экономическая информатика. Форма доступа: [http://www.lessons-tva.info/edu/e](http://www.lessons-tva.info/edu/e-informatika.html)[informatika.html](http://www.lessons-tva.info/edu/e-informatika.html)
- 2. Мир информатики. Форма доступа:<http://jgk.ucoz.ru/dir/>
- 3. Виртуальный компьютерный музей. Форма доступа: [http://www.сomputer](http://www.сomputer-museum.ru/index.php)[museum.ru/index.php](http://www.сomputer-museum.ru/index.php)
- 4. Федеральный центр информационно образовательных ресурсов (ФЦИОР): [http://fcior.edu.ru](http://fcior.edu.ru/)
- 5. Единая коллекция цифровых образовательных ресурсов (ЕК): [http://school](http://school-collection.edu.ru/)[collection.edu.ru](http://school-collection.edu.ru/)
- 6. Методическая копилка учителя информатики. Форма доступа: http:// [www.metod](http://www.metod-kopilka.ru/page-2-1-4-4.html)[kopilka.ru/page-2-1-4-4.html](http://www.metod-kopilka.ru/page-2-1-4-4.html)
- 7. Азбука компьютера и ноутбука. Форма доступа:<http://www.computer-profi.ru/> Перечень дополнительной литературы:
- 1. Методическое пособие для учителя / Босова Л.Л. М.: БИНОМ. Лаборатория знаний, 2013. – 108 с.
- 2. Практикум по информатике: учебное пособие / В.В. Васильев, Н.В. Сороколетова, Л.В. Хливненко. – М.: ИД ФОРУМ, 2009.-336с.
- 3. Сборник задач и упражнений по информатике: учеб. пособие / В.Д. Колдаев, Е.Ю. Павлова; Под ред. Л.Г. Гагариной – М.: ИД ФОРУМ: ИНФРА-М, 2007. – 256 с.
- 4. Сборник задач и упражнений по информатике: учеб.пособ./ Под ред. Л.Г. Гагариной – М.: ИД ФОРУМ: ИНФРА-М, 2010.-256 с.
- 5. Трудовой кодекс Российской Федерации от 30 декабря 2001 г. № 197-ФЗ//СЗРФ-2002. № 1.4. 1.
- 6. Угринович Н.Д. практикум по информатике и информационным технологиям. М.: БИНОМ. Лаборатория знаний,2011

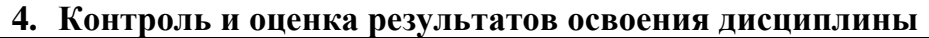

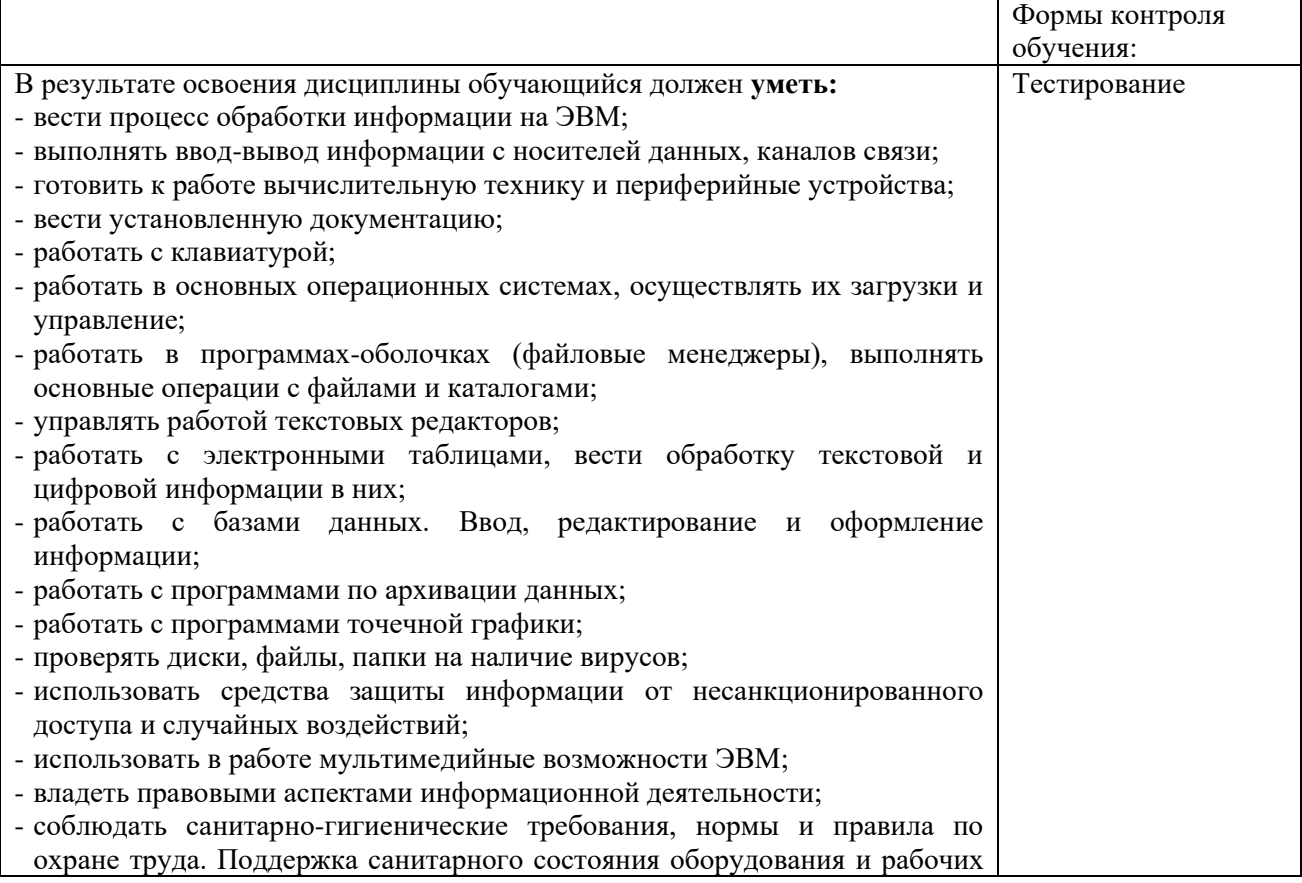

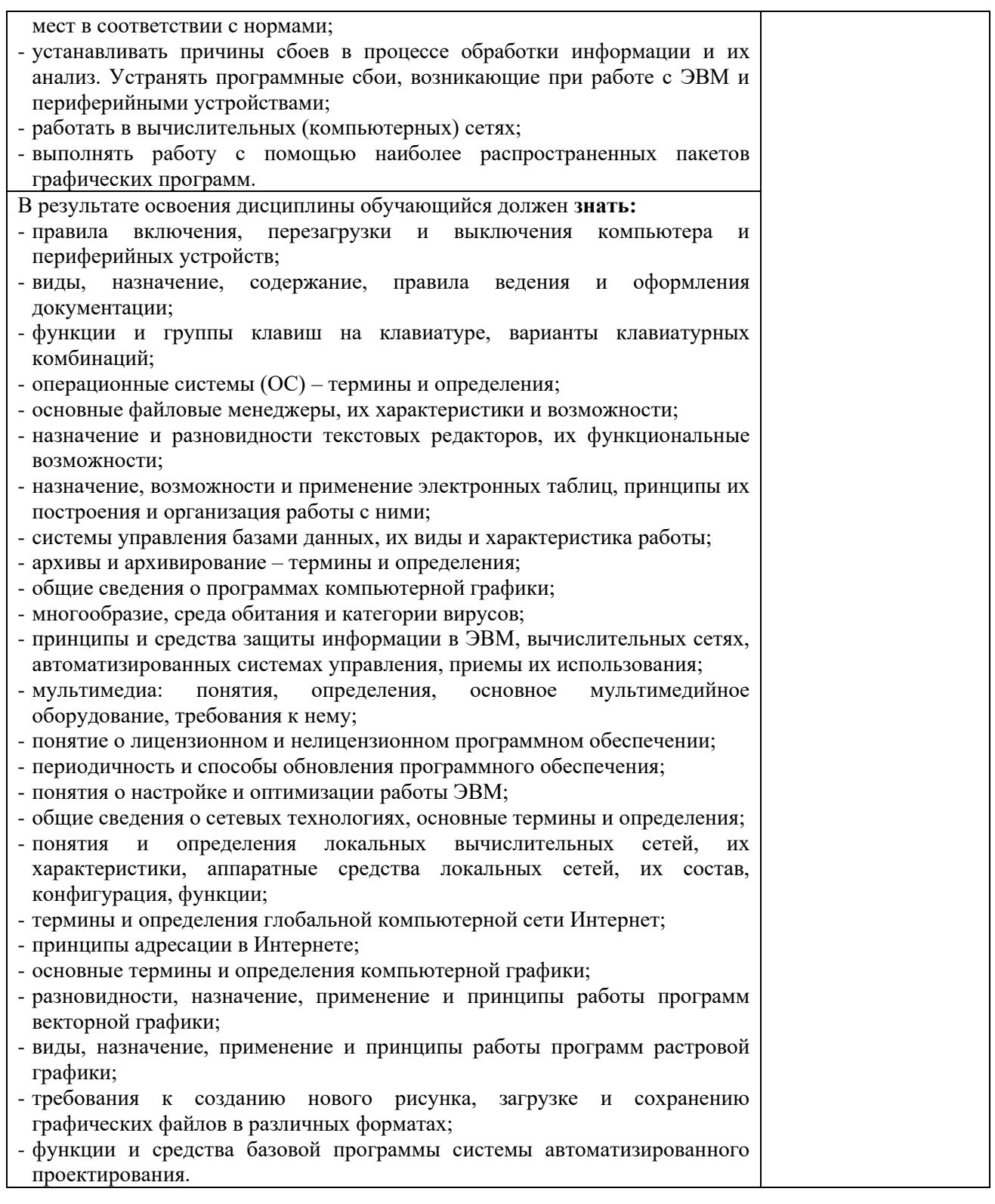

5. Учебно-методический комплекс программы

Перечень учебных изданий:

- 1. Бородин М.Н. Информатика программы для образовательных организаций.  $\Phi$ ГОС, 2015 – 576с.
- 2. Богатюк В., Кунгурцева Л. Оператор ЭВМ. Академия, 2014 288 с.
- 3. Есипов А. С. Трудные темы информатики. СПБ.: БХВ-Петербург, 2010. 208 с.
- 4. Киселев С.В. Оператор ЭВМ. Офисные приложения MS Office Издательский центр Академия, 2013. – 80 с.
- 5. Киселев С.В., Средства мультимедиа. ОИЦ «Академия», 2014 г.
- 6. Киселев С.В. и др., Аппаратные средства персонального компьютера. ОИЦ «Академия», 2015 г.
- 7. Киселев С.В. и др., Операционные системы. ОИЦ «Академия», 2015 г.
- 8. Михеева Е.В. Практикум по информационным технологиям в профессиональной деятельности, 9-е издание – М.: Издательский центр академия, 2010 г. – 256с.
- 9. Свиридова М.Ю. Информационные технологии в офисе. Практические упражнения: учеб. пособие для нач. проф. образования – М.: Академия, 2016 г. – 214 с.
- 10. Симонович С.В., Евсеев Г.А. Практическая информатика: Учебное пособие. Универсальный курс. –М.:АСТ ПРЕСС, 2015.
- 11. Струмпэ Н. В. Оператор ЭВМ. Практические работы Издательский центр Академия, 2016 г.
- 12. Струмпэ Н.В., Сидоров В.Д., Аппаратное обеспечение ЭВМ. Практикум. ОИЦ «Академия», 2015
- 13. Угринович Н. Д. Информатика и ИКТ. Базовый уровень: учебник для 10 класса. 6-е изд. – М.: БИНОМ. Лаборатория знаний, 2010. – 212 с.
- 14. Угринович Н. Д. Информатика и ИКТ. Базовый уровень: учебник для 11 класса. 4-е изд. – М.: БИНОМ. Лаборатория знаний, 2010. – 187 с.
- 15. Шафрин Ю. Информационные технологии. ч. I М. Лаборатория базовых знаний.
- 16. Шафрин Ю. Информационные технологии. ч. II М. Лаборатория базовых знаний.
- 17. И.А. Калинин, Н.Н. Самылкин Информатика. 10 класс. Углубленный уровень: учебник БИНОМ. Лаборатория знаний, 2018
- 18. И.А. Калинин, Н.Н. Самылкин Информатика. 11 класс. Углубленный уровень: учебник БИНОМ. Лаборатория знаний, 2018

Перечень Интернет-ресурсов:

- 1. Экономическая информатика. Форма доступа: [http://www.lessons-tva.info/edu/e](http://www.lessons-tva.info/edu/e-informatika.html)[informatika.html](http://www.lessons-tva.info/edu/e-informatika.html)
- 2. Информатика и ИКТ. Форма доступа:<http://ru.wikipedia.org/w/index.php>
- 3. Мир информатики. Форма доступа:<http://jgk.ucoz.ru/dir/>
- 4. Виртуальный компьютерный музей. Форма доступа: [http://www.сomputer](http://www.сomputer-museum.ru/index.php)[museum.ru/index.php](http://www.сomputer-museum.ru/index.php)
- 5. Федеральный центр информационно образовательных ресурсов (ФЦИОР): [http://fcior.edu.ru](http://fcior.edu.ru/)
- 6. Единая коллекция цифровых образовательных ресурсов (ЕК): [http://school](http://school-collection.edu.ru/)[collection.edu.ru](http://school-collection.edu.ru/)
- 7. Информационно-образовательный портал для учителя информатики и ИКТ. Форма доступа:<http://www.klyaksa.net/>
- 8. Методическая копилка учителя информатики. Форма доступа: http:// [www.metod](http://www.metod-kopilka.ru/page-2-1-4-4.html)[kopilka.ru/page-2-1-4-4.html](http://www.metod-kopilka.ru/page-2-1-4-4.html)
- 9. Азбука компьютера и ноутбука. Форма доступа:<http://www.computer-profi.ru/>

Перечень дополнительной литературы:

- 1. Методическое пособие для учителя / Босова Л.Л. М.: БИНОМ. Лаборатория знаний, 2013. – 108 с.
- 2. Практикум по информатике: учебное пособие / В.В. Васильев, Н.В. Сороколетова, Л.В. Хливненко. – М.: ИД ФОРУМ, 2009.-336с.
- 3. Сборник задач и упражнений по информатике: учеб. пособие / В.Д. Колдаев, Е.Ю. Павлова; Под ред. Л.Г. Гагариной – М.: ИД ФОРУМ: ИНФРА-М, 2007. – 256 с.
- 4. Сборник задач и упражнений по информатике: учеб.пособ./ Под ред. Л.Г. Гагариной – М.: ИД ФОРУМ: ИНФРА-М, 2010.-256 с.
- 5. Трудовой кодекс Российской Федерации от 30 декабря 2001 г. № 197-ФЗ//СЗРФ-2002. № 1.4. 1.
- 6. Угринович Н.Д. практикум по информатике и информационным технологиям. М.: БИНОМ. Лаборатория знаний,2011
- 7. И.А. Калинин, Н.Н. Самылкина, П.В. Бочаров Информатика. 10–11 классы. Углубленный уровень: задачник-практикум БИНОМ. Лаборатория знаний,
- 8. И.А. Калинин, Н.Н. Самылкина, П.В. Бочаров Информатика. 10–11 классы. Углубленный уровень: методическое пособие БИНОМ. Лаборатория знаний, 2015

#### **6.Организационно-педагогические условия**

6.1. Кадровое обеспечение программы

Программа реализуется штатными работниками образовательной организации: Директор - 1 ст.,

Заместитель директора – 3 ст.,

Педагог- организатор - 1 ст.,

Педагог- психолог – 1ст.,

Учитель - 0,25 ст.

Педагогические работники, привлекаемые к реализации Программы, систематически получают дополнительное профессиональное образование по программам повышения квалификации.

100 % педагогических работников имеют удостоверения о повышении квалификации.

Уровень квалификации педагогических и иных работников, участвующих в реализации Программы, соответствует требованиям.

6.2. Материально-технические условия

Материально-технические условия реализации Программы в образовательной организации обеспечивают:

1) возможность достижения обучающимися установленных Программой целей и задач освоения основной образовательной программы профессионального обучения;

2) соблюдение:

санитарно-гигиенических норм образовательной деятельности (требования к водоснабжению, канализации, освещению, воздушно-тепловому режиму, размещению и архитектурным особенностям здания образовательной организации, её территории, отдельным помещениям, средствам обучения, учебному оборудованию);

требований к санитарно-бытовым условиям (оборудование гардеробов, санузлов, мест личной гигиены);

требований к социально-бытовым условиям (оборудование в учебных кабинетах и лабораториях рабочих мест учителя и каждого обучающегося; комната психологической разгрузки; помещений для питания обучающихся, хранения и приготовления пищи);

− требований пожарной безопасности, электробезопасности, антитеррористической безопасности;

требований охраны здоровья обучающихся и охраны труда работников образовательной организации. 3) архитектурную доступность (возможность для беспрепятственного доступа обучающихся с ограниченными возможностями здоровья и инвалидов к объектам инфраструктуры образовательной организации).

Главной целью обеспечения комплексной безопасности является создание благоприятных условий для обучающихся и сотрудников лицея, при которых существующие угрозы и риски снижены до минимально приемлемого уровня, что повышает уровень безопасности образовательно процесса.

Для этого в МАОУ «Многопрофильный лицей №148 г. Челябинска» существуют следующие материально-технические ресурсы:

1. Имеется автоматическая система контроля доступа, которая позволяет осуществлять мониторинг присутствия, контроль над несанкционированным проходом на территорию объекта. Внутри объектовый режим осуществляется штатным персоналом лицея. Пропуск посетителей производится на основании «Положения о контрольно-пропускном режиме муниципального автономного общеобразовательного учреждения «Многопрофильный лицей № 148 г. Челябинска»

2. Организован пост квалифицированной физической охраны с организацией обходов и осмотров территории, опасных участков и критических элементов: один квалифицированный охранник общество с ограниченной ответственностью.

3. Система охранного видеонаблюдения укомплектована 66 камерами, из них 13 наружных, 53 внутренних. Видеорегистратор установлен в недоступном для посторонних людей месте. Срок архивации составляет 1 месяц. Один дублирующий монитор установлен на 1 этаже, на рабочем месте охранника.

4. Смонтирована система оповещения и управления эвакуацией при пожаре 3 его типа. Объект оборудован автономной системой (средством) экстренного оповещения работников, обучающихся и иных лиц, находящихся на объекте (территории) о потенциальной угрозе возникновения чрезвычайной ситуации, смонтирована 2022 году

Реализация образовательной программы предполагает наличие следующих учебных помещений и соответствующего оборудования:

- Компьютеры не ниже Intel Pentium IV.
- ОС: Windows, ALT-Linux.
- MS Office Professional.
- Архиваторы: WinZip, WinRar, 7zip
- Антивирусное ПО: DrWeb, Kasperky Endpoint Security

Оборудование учебного кабинета:

- Рабочее место преподавателя (стол -1 шт.; стул 1 шт.)
- Рабочее место ученика (стол не менее  $10 \text{ µm}$ , стул не менее $10 \text{ µm}$ .)
- Образцы внутренней структуры персонального компьютера (модули памяти, материнская плата, звуковая карта, сетевая карта и модем, жесткий диск, процессор, CD(DVD) - привод);

Технические средства обучения:

- Оборудование лаборатории и рабочих мест лаборатории: Linux-DVD (выпускается по лицензии компании ALT-Linux), содержащий операционную систему Linux и программную поддержку курса.
- Windows Professional. OEM -версия.
- Пакет офисных программ.
- Источник бесперебойного питания, UPS IPPON Back Power Pro 600.
- Комплект сетевого оборудования.
- Мультимедиа презентации по всем разделам учебного курса.
- Мультимедиа проектор.
- АРМ обучающегося (не менее 10)
- АРМ учителя
- Принтер лазерный, сетевой
- Сканер.

6.3. Информационно-методические условия реализации Программы.

Информационно-образовательная среда Информационно-образовательная среда образовательной организации включает комплекс информационных образовательных ресурсов, в том числе цифровые образовательные ресурсы, совокупность технологических средств ИКТ: компьютеры, иное ИКТ-оборудование, коммуникационные каналы, систему современных педагогических технологий, обеспечивающих обучение в современной информационно-образовательной среде. Информационно-образовательная среда образовательной организации обеспечивает:

– возможность использования участниками образовательного процесса ресурсов и сервисов цифровой образовательной среды;

– безопасный доступ к верифицированным образовательным ресурсам цифровой образовательной среды;

– информационно-методическую поддержку образовательной деятельности; – информационное сопровождение проектирования обучающимися планов продолжения образования и будущего профессионального самоопределения;

– планирование образовательной деятельности и ее ресурсного обеспечения; – мониторинг и фиксацию хода и результатов образовательной деятельности;

– современные процедуры создания, поиска, сбора, анализа, обработки, хранения и представления информации;

– дистанционное взаимодействие всех участников образовательных отношений (обучающихся, родителей (законных представителей) несовершеннолетних обучающихся, педагогических работников, управления образования, общественности), в том числе в рамках дистанционного образования с соблюдением законодательства Российской Федерации.

В случае реализации Программы с применением электронного обучения, дистанционных образовательных технологий каждый обучающийся в течение всего периода обучения обеспечивается индивидуальным авторизированным доступом к совокупности информационных и электронных образовательных ресурсов, информационных технологий, соответствующих технологических средств, обеспечивающих освоение обучающимися образовательных программ основного общего образования в полном объеме независимо от их мест нахождения, в которой имеется доступ к сети Интернет, как на территории образовательной организации, так и за ее пределами (далее - электронная информационно-образовательная среда).

Реализация Программы с применением электронного обучения, дистанционных образовательных технологий осуществляется в соответствии с Гигиеническими нормативами и Санитарно-эпидемиологическими требованиями. Электронная информационно-образовательная среда образовательной организации обеспечивает доступ к учебным планам, рабочим программам учебных предметов, учебных модулей, электронным учебным изданиям и электронным образовательным ресурсам, учебных модулей посредством сети Интернет Муниципальное автономное общеобразовательное учреждение «Академический лицей» города Магнитогорска (educhel.ru). Фиксация и хранение информации о ходе образовательного процесса, результатов промежуточной аттестации и результатов освоения Программы, проведение учебных занятий, процедуры оценки результатов обучения, реализация которых предусмотрена с применением электронного обучения, дистанционных образовательных технологий, взаимодействие между участниками образовательного процесса, в том числе посредством сети Интернет, реализуется с помощью

информационного ресурса АИС «Сетевой Город. Образование». Условия использования электронной информационно-образовательной среды обеспечиваются безопасностью хранения информации об участниках образовательных отношений, безопасностью цифровых образовательных ресурсов, используемых образовательной организацией, безопасностью организации образовательной деятельности в соответствии с Гигиеническими нормативами и Санитарно-эпидемиологическими требованиями.

Информационно-образовательная среда включает также комплекс информационных образовательных ресурсов:

технические средства (интерактивная панель; принтер монохромный; принтер цветной; фотопринтер; цифровой фотоаппарат; цифровая видеокамера; графический планшет; сканер; микрофон; музыкальная клавиатура; оборудование компьютерной сети);

программные инструменты (операционные системы и служебные инструменты; орфографический корректор для текстов на русском и иностранном языках; клавиатурный тренажёр для русского и иностранного языков; текстовый редактор для работы с русскими и иноязычными текстами; инструмент планирования деятельности; графический редактор для обработки растровых изображений; графический редактор для обработки векторных изображений; музыкальный редактор; редактор подготовки презентаций; редактор видео; редактор звука; ГИС; редактор представления временнóй информации (линия времени); редактор генеалогических деревьев; цифровой биологический определитель; виртуальные лаборатории по учебным предметам; среды для дистанционного он-лайн и офлайн сетевого взаимодействия; среда для интернет публикаций; редактор интернет сайтов; редактор для совместного удалённого редактирования сообщений);

обеспечение технической, методической и организационной поддержки (разработка планов, дорожных карт; заключение договоров; подготовка распорядительных документов учредителя; подготовка локальных актов образовательной организации; подготовка программ формирования ИКТ компетентности работников ОО (индивидуальных программ для каждого работника).

Образовательная организация имеет высокоскоростной доступ к информационно-телекоммуникационной сети «Интернет» со скоростью не менее 100 Мб/с

Имеется 2 передвижных компьютерных класса, в каждом из которых имеется 15 ноутбуков для обучающихся.

Учебники и учебные пособия по каждому модулю представлены в рабочих программах (раздел 5).

# **7.Система аттестации обучающихся**

Система оценки достижения планируемых результатов освоения Программы устанавливает:

основные направления и цели оценочной деятельности, ориентированные на управление качеством образования;

критерии, процедуры и состав инструментария оценивания;

− формы представления результатов,

− описание подходов к организации текущего контроля успеваемости, промежуточной аттестации;

описание подходов к организации итоговой аттестации обучающих.

Цель оценочной деятельности – обеспечение получения обучающимися качественного образования посредством регулярного контроля и оценки соответствия образовательной деятельности и подготовки обучающихся планируемым результатам обучения.

Текущий контроль осуществляется в пределах учебного времени, отведенного на изучение соответствующего модуля Программы. Текущий контроль проводится в течение учебного года с подведением итогов по полугодиям.

Текущий контроль осуществляют педагогические работники, реализующие соответствующую часть Программы.

Формами текущего контроля являются практические, проектные работы, тесты, устный опрос и другое.

Формы текущего контроля успеваемости обучающихся определяются самостоятельно педагогическими работниками образовательной организации и указываются в рабочих программах учебных дисциплин (модулей).

Результаты текущего контроля фиксируются в электронном или бумажном журналах учета результатов учебной деятельности.

Фиксация результатов текущего контроля осуществляется по дихотомической системе «зачет»/«незачет».

При осуществлении текущего контроля путем тестирования зачет ставится при правильном ответе на более половины вопросов теста.

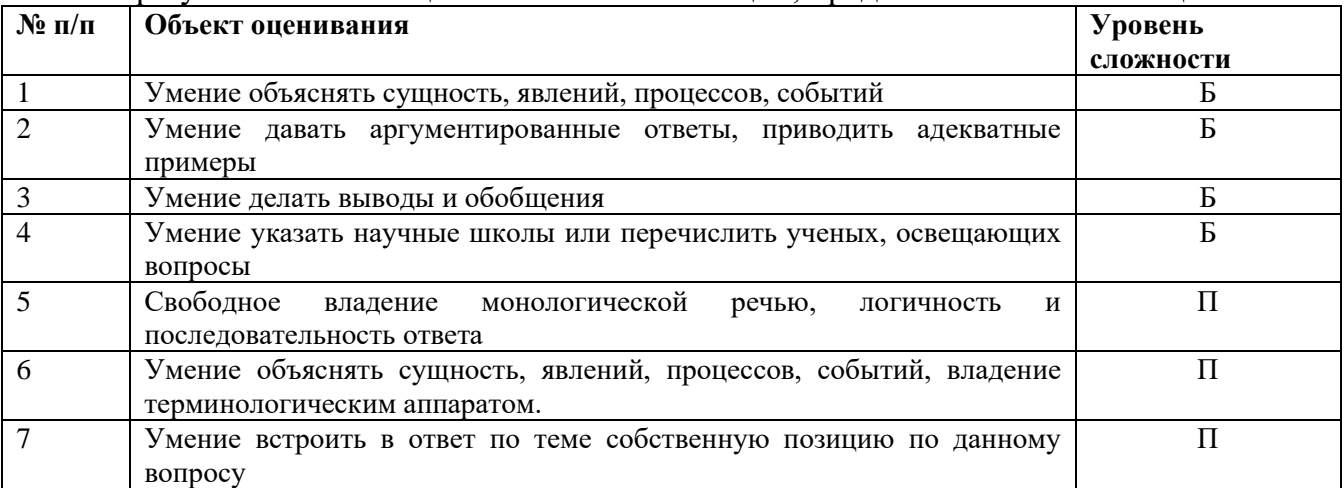

При устном зачете оцениваются компетенции, представленные в таблице.

**Оценивание за зачет** происходит по четырем уровням. Зачет ставится, если задания выполнены на высоком, хорошем или удовлетворительном уровнях.

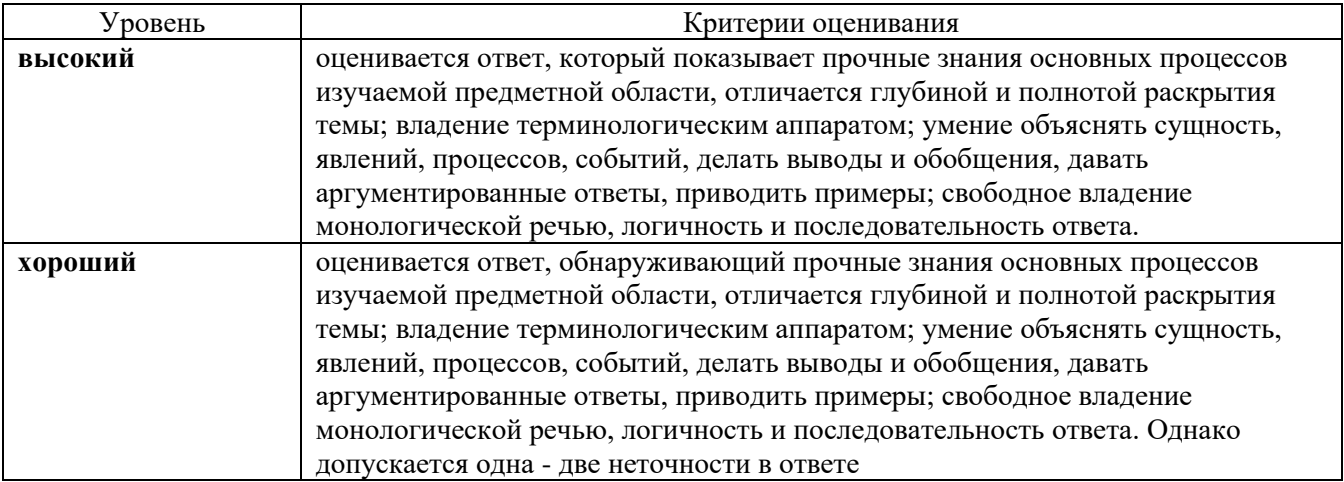

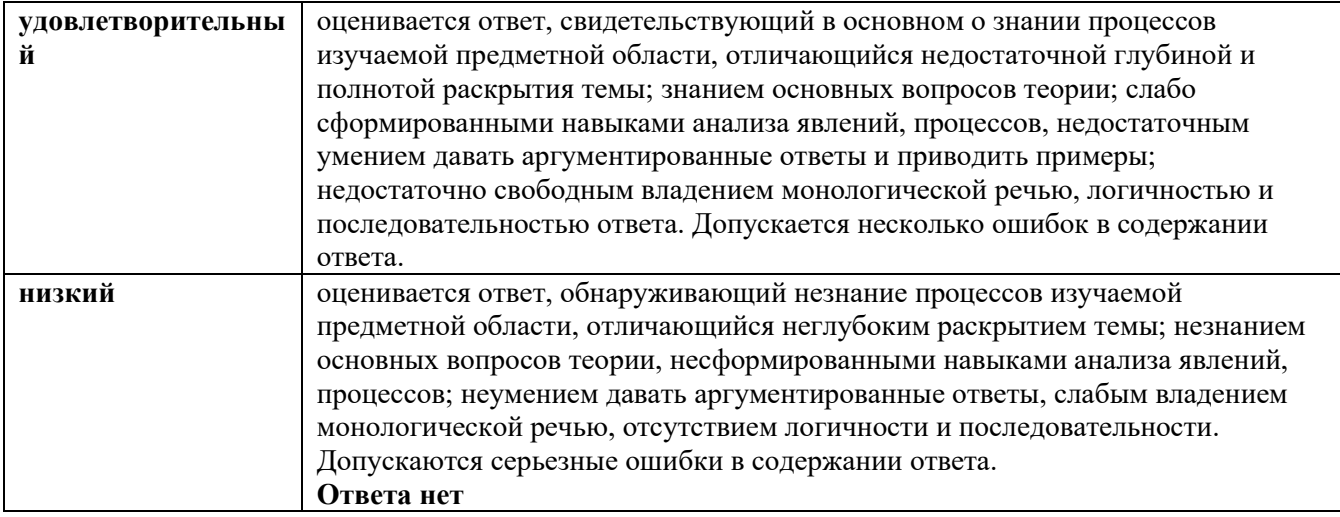

На основании результатов текущего контроля выставляется оценка за учебный период (полугодие, год) на последней неделе занятий учебного периода.

Промежуточная аттестация осуществляется по результатм текущего контроля путем накопительной оценки.

Фиксация результатов осуществляется по дихотомической системе «зачет»/«незачет».

Промежуточная аттестация проводится на основании Порядка, установленного локальным актом образовательной организации.

Отсутствие академической задолженности является условием допуска к итоговой аттестации в форме квалификационного экзамена.

Квалификационный экзамен проводится для определения соответствия полученных знаний, умений и навыков по основной образовательной программе профессионального обучения и установления на этой основе лицам, прошедшим профессиональное обучение, квалификационных разрядов, классов, категорий по соответствующим профессиям рабочих, должностям служащих (при наличии таких разрядов, классов, категорий).

Квалификационный экзамен проводится в соответствии с Положением об организации и проведении квалификационного экзамена в муниципальном автономном общеобразовательном учреждении «Многопрофильный лицей № 148 г. Челябинска», включает в себя практическую квалификационную работу и проверку теоретических знаний в пределах квалификационных требований.

Порядок проведения квалификационного экзамена

1. Обучающие выполняют теоретическое задание в форме электронного тестирования.

2. Обучающиеся выполняют практические задание на компьютере и сохраняют в папку для просмотра экзаменаторами.

Практическая квалификационная работа представляет защиту индивидуального проекта, который является отчетом по учебно-производственной практике в городском оздоровительном лагере. Оценивание проходит по критериям, представленным ниже.

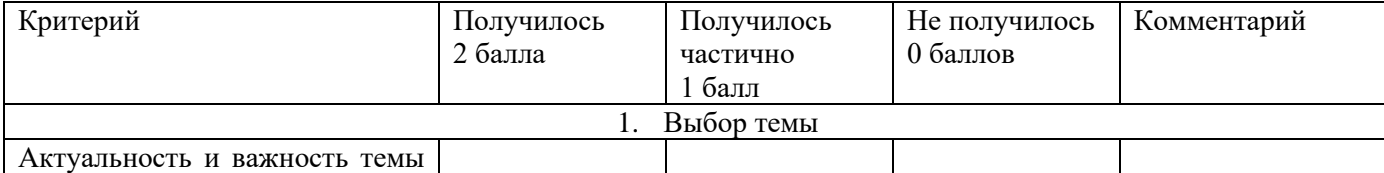

#### Критерии оценки проекта

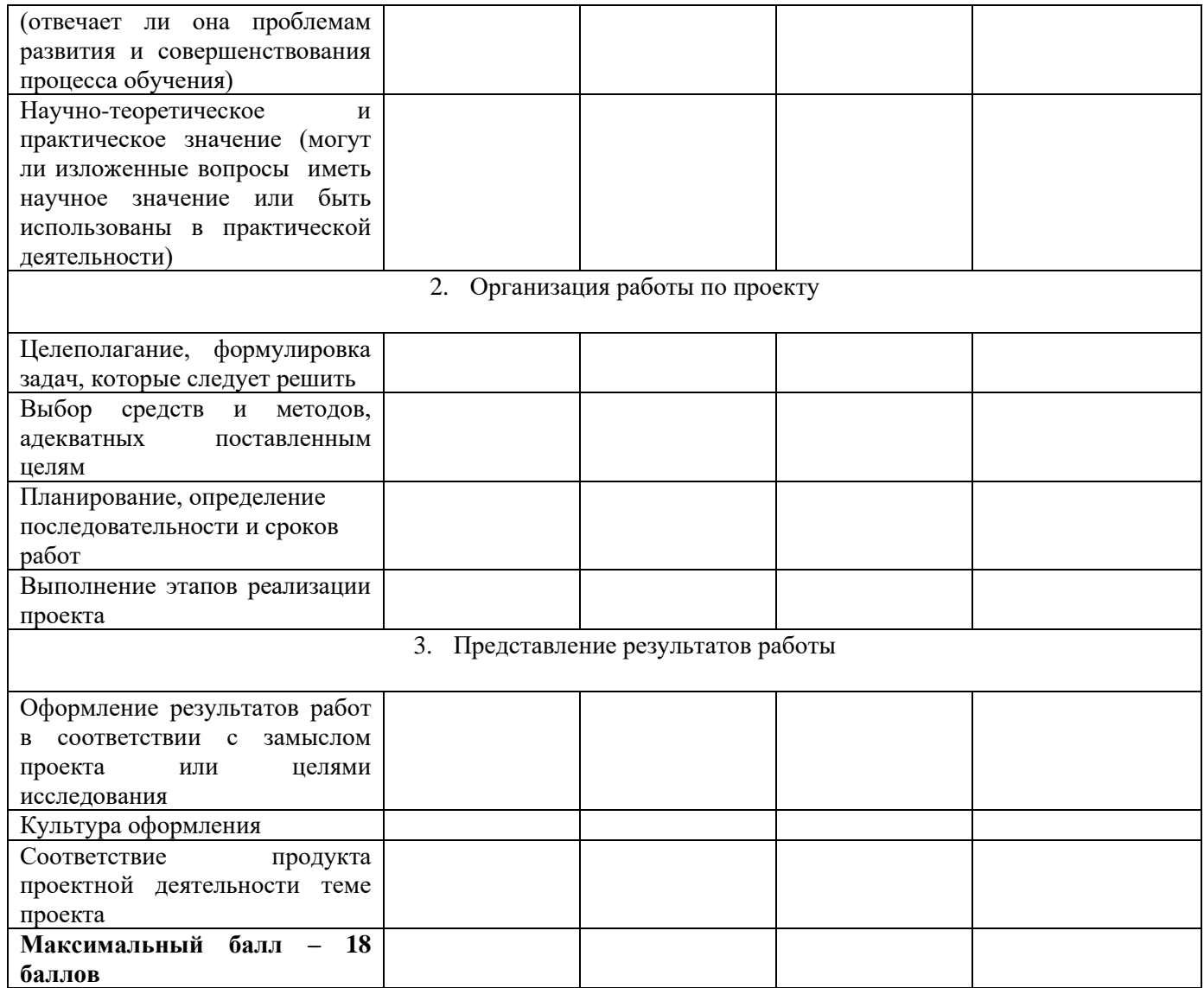

Защита проекта проводится в форме презентации перед комиссией, оценивание проходит в соответствии с нижеприведенными критериями.

# Критерии оценки доклада и презентации

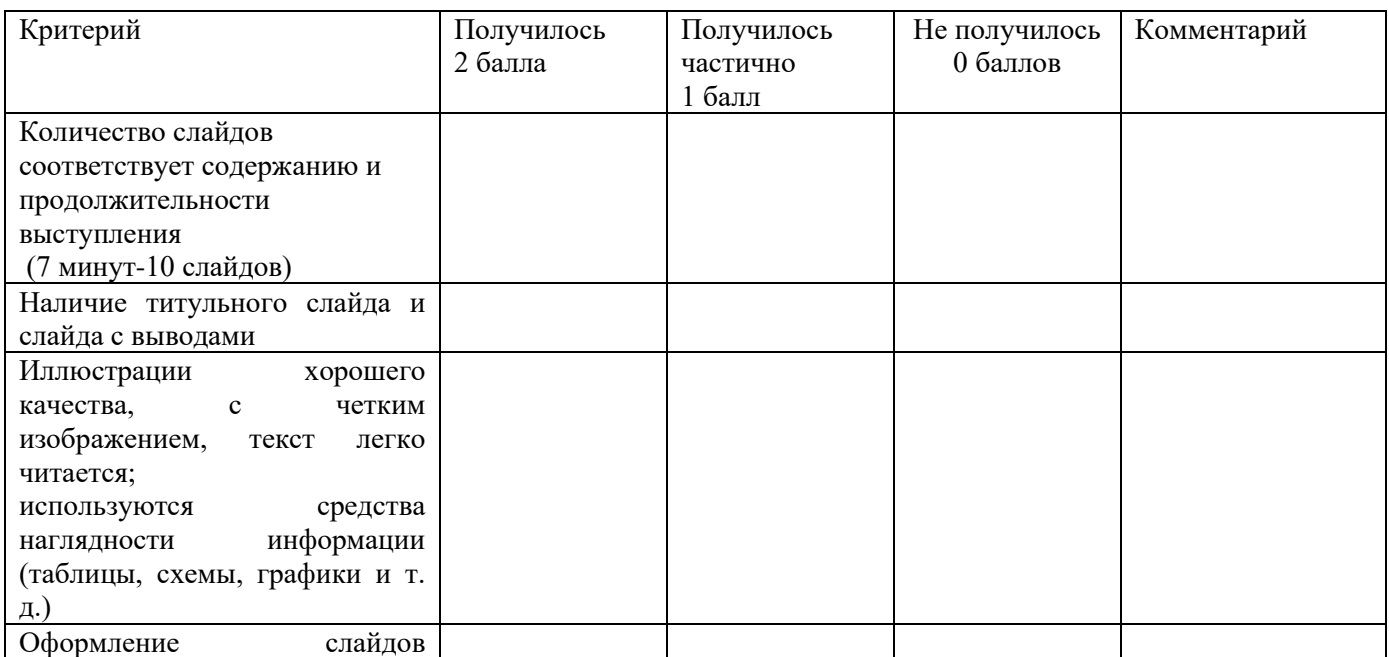

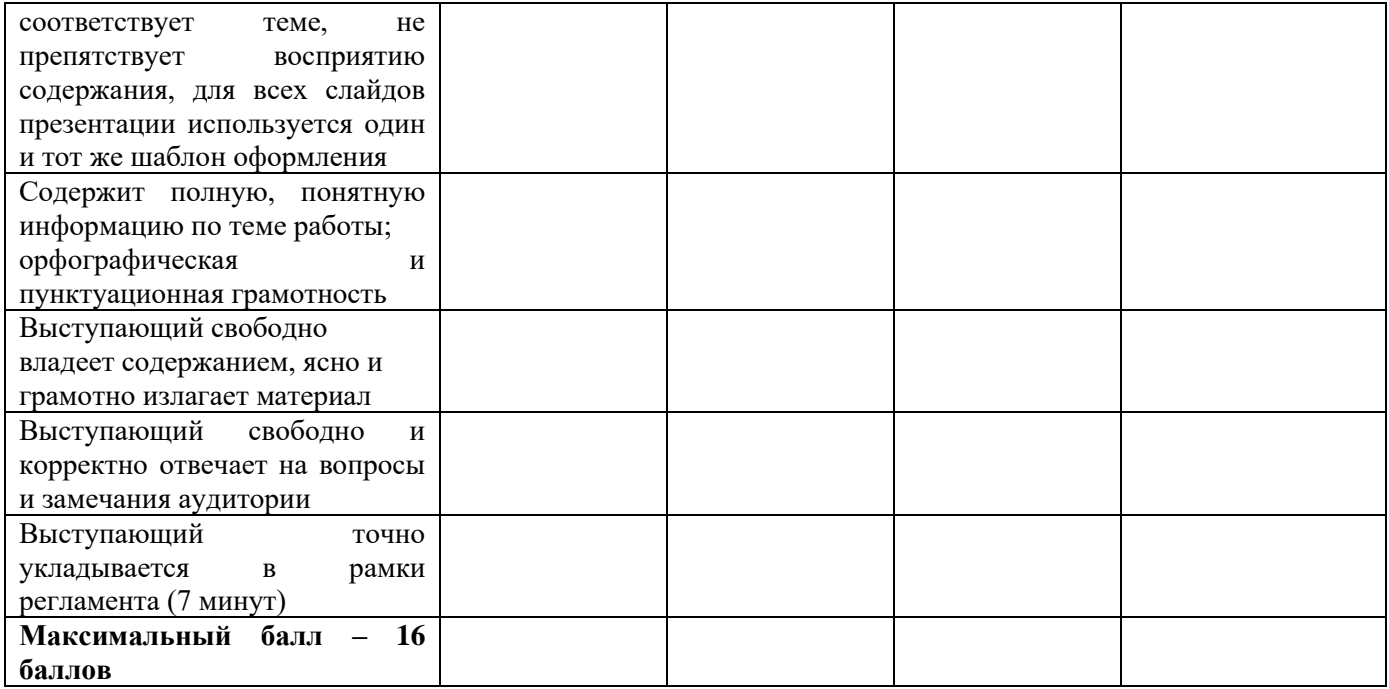

## Таблица перевода баллов в отметку

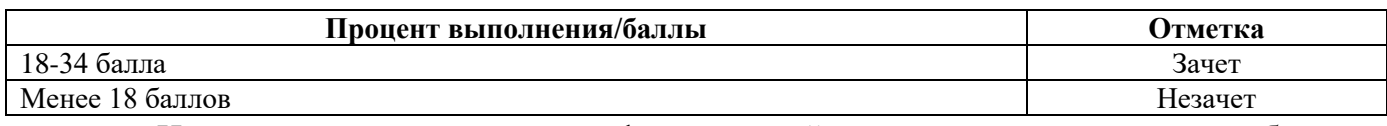

Итоговая оценка за квалификационный экзамен определяется общим суммарным количеством баллов, полученных по результатам теоретической и практической части экзамена.

Фиксация результатов квалификационного экзамена как формы итоговой аттестации осуществляется по дихотомической системе «зачет»/«незачет». Оценка «зачет» означает успешное прохождение итоговой аттестации в форме квалификационного экзамена. Демонстрационные экзаменационные материалы квалификационного экзамена являются составной частью Рабочих программ учебных дисциплин (модулей).

# **8. Контрольно-оценочные материалы**

8.1. Контрольно-оценочные материалы для зачета (текущий контроль). Понятийный аппарат

# МПК.00.01 Введение в профессию

Рынок труда; конъюнктура рынка труда; спрос на рынке труда; предложение на рынке труда; безработица; региональный рынок труда; Центр занятости населения. Оператор ЭВМ; профессия; особенности профессии; техника безопасности.

# МПК.00.02. Культура профессионала

Этика. Категории этики; эстетика. Психология делового общения; деловое общение; секреты делового общения.

# МПК.00.03. Техника безопасности. Охрана труда

Определение понятия «режим рабочего дня»; сокращенное рабочее время; нормальное рабочее время; требования к помещениям для эксплуатации ПЭВМ;

основные правила эксплуатации пользователем средств вычислительной техники; охрана труда при работе на компьютерах.

Пожарная безопасность: причины возникновения пожаров, меры пожарной профилактики. Меры и средства пожаротушения. Нормы и правила электробезопасности. Меры и средства защиты от поражения электрическим током.

Определение понятия «санитарные требования»; санитарные требования к работе компьютеров.

# ДПО. 01. Профессиональный цикл

# МПК. 01.01. Теоретические основы информатики

Определение понятия «информация», «Информатика», «сообщением»; задачи информатики. Информация, свойство и виды ее представления. Рассмотреть процедуру оценки информации, определить диапазон чисел, которые могут храниться в оперативной памяти компьютера в формате целое неотрицательное число. Заполнить задания, конспектируя сложные элементы (команды).

Поиск, хранение, передача, обработка и использование информации. Методы поиска информации. Информационная система. Канал связи, кодирующее устройство, декодирующее устройство. Компьютерная грамотность. Защита информации. Единицы измерения информации. Содержательный подход к измерению информации. Алфавитный подход к измерению информации. Заполнить задания, конспектируя сложные элементы (команды).

Свойства информации: запоминаемость; передаваемость; преобразуемость; воспроизводимость; стираемость. Форма представления информации. Информация, как стратегический ресурс, появление Интернета, закон РФ о защите информации.

## МПК. 01.02. Технические средства информатизации

Первые ЭВМ. История развития ЭВМ. Классификация ЭВМ. Аппаратное – обеспечение. Основные технические характеристики ПК, номенклатура, символика, принципы комплектации компьютера.

Краткое описание содержания. Основные вопросы занятия. Архитектура компьютеров. Основные характеристики компьютеров. Многообразие компьютеров. Многообразие внешних устройств, подключаемых к компьютеру. Архитектура ЭВМ. Сборка компьютера из отдельных комплектующих. Назначение компьютера. Совместимость отдельных устройств с материнской платой.

Устройства ввода данных, устройства вывода данных, устройства ввода – вывода, периферийные устройства. Принципы работы. Назначение и классификация. Устройства ввода-вывода информации. Подключение к ПК и ввод в него информации с цифровых фото и видеокамер, звукозаписывающих устройств (магнитофон, диктофон, телефон, флеш). Определение параметров ввода информации. Ввод информации с аналоговых устройств (видеокамера, магнитофон и т.д.) Устройства видеозахвата и их настройка.

Принципы работы устройств внешней памяти компьютера. Оперативная память, как один из видов памяти компьютера, ее назначение и принцип работы. Подключение устройств внешней памяти компьютера. Работа с устройствами внешней памяти. Ознакомление со структурой и характеристиками комплектующих, определение разъемов и портов.

[История ЭВМ и философия науки.](http://itslovo.ru/istoriya-evm-i-filosofiya-nauki/) Виды компьютеров. Процесс развития вычислительной техники. Совершенные модели ЭВМ. Перспективы развития вычислительной техники. Используя ресурсы Интернет, заполнить таблицу, отражающую основные события в истории создания электронно-вычислительной техники.

Используя ресурсы Интернет, проанализировать основные отличия между поколениями компьютерной техники.

Используя ресурсы Интернет, заполнить таблицу, характеризующую типы компьютеров.

# МПК. 01.03. Программное обеспечение ЭВМ

Общие сведения и классификация ПО. Понятие программного обеспечения и его классификация. Установка и удаление программ.

Основные характеристики ОС. Функциональные возможности ОС. Способы настройки интерфейса пользователем. Настройка основных параметров работы ОС

Программы Блокнот, WordPad, Paint, Калькулятор, Звукозапись и Проводник. Стандартные программы различных ОС.

Понятие «информационные технологии», свойства информационных технологий, классификация информационных технологий.

Текстовый процессор WORD. Назначение и область применения текстовых процессоров. Методы представления документа. Отмена действия ошибочных команд. Команды управления курсором. Выделение фрагмента текста. Операции с выделением фрагмента. Средства поиска и замены. Проверка правописания. Создание иллюстраций (схемы, диаграммы, графики, кроссворды, ребусы) в учебных документах. Использование шаблонов для изготовления бланков документов и форм. Создание серийных документов в Word. Автоматизация работы в Word с помощью макросов.

Электронные таблицы. Операции с ячейками в Excel. Типы и форматы данных. Вычисления в Excel. Изображения и рисунки, диаграммы и графики в Excel. Условное форматирование. Примечания. Печать. Работа в табличном процессоре Excel. Построение экспериментального графика. Функция ЕСЛИ. Проходной балл. Начисление зарплаты. Работа с электронной таблицей как с базой данных. Работа с массивами. Формула массива.

Общие сведения о Microsoft PowerPoint. Схема работы с Microsoft PowerPoint. Общие операции со слайдами. Создание презентации: выбор разметки слайдов, наполнение презентации материалом. Показ/просмотр презентации. Творческая работа по созданию своей презентации.

Работа с программами растровой графики. Ввод графической информации в компьютер. Работа с фотографиями и готовыми рисунками, отсканированными изображениями. Конвертация файлов. Основные приемы рисования в редакторе. Работа с кистями, масками и контурами. Создание надписи. Работа с текстом. Создание графической информации с помощью растровых графических редакторов. Работа со слоями. Создание многослойного изображения. Монтаж в растровой графике. Создание коллажа в растровой графике

История создания браузеров, виды браузеров, возможности современных браузеров, перспективы развития в области создания программ-браузеров. Интернет браузеры, навигация по сети, электронная почта, передача текстовых, аудио и видео сообщений.

Общие сведения о базе данных. Работа с таблицами в базе данных. Связь между таблицами и целостность данных. Запрос-выборка в базе данных. Создание объектов базы данных. Заполнение таблицы. Создание запросов. Создание формы при помощи Мастера форм. Создание формы при помощи Конструктора. Создание элементов управления. Организация связей между таблицами. Список подстановки. Создание базы данных образовательного учреждения.

Название «настольная издательская система». Первые настольные издательские системы на основе ПК. Подготовка печатного издания. Простые текстовые редакторы. Совершенные текстовые редакторы.

WinRAR. Программа архивации Microsoft Backup (резервная копия). Архивация с помощью 7-Zip. Создание домашнего архива

# МПК. 01.04. Основы компьютерных сетей

Локальные, региональные и глобальные вычислительные сети.

Современные средства передачи данных. Типы физических каналов и их особенности. Топология сетей

Технологии локальных сетей. Методы повышения производительности сетей. Глобальные сети с коммутацией каналов. Сети Интернет.

Структура и принципы построения сети Интернет. Понятие Электронной почты. Internet и электронная почта. Работа в сети Интернет. Создание электронной почты. Рассылка и создание писем.

## МПК. 01.05. Информационная безопасность.

Основы безопасности при работе в Интернет. Типы компьютерных вирусов. Виды информационных угроз и методы борьбы с ними.

Признаки заражения ПК вирусом. Способы защиты от компьютерных вирусов. Профилактические и антивирусные мероприятия для компьютерного рабочего места. Установка антивирусных программ. Обновление антивирусных программ.

Средства антивирусной защиты. Компоненты программы. Автозащита.

# МПК. 01.06. Основы создания WEB-ресурса

Особенности национального WEB-дизайна. Виды WEB-страничек. Инструменты WEB-дизайнера.

Создание WEB-узла: мастер WEB-узла, список задач, просмотр папок узла, навигация, проверка гиперссылок, отчёты, цветовая схема узла, общие поля страницы. Оформление WEB-узла.

Создание сайтов и WEB-страниц специальными программами. Способы публикации и их характеристики, предоставление ресурсов для размещения сайтов. Редактор WEB-страниц: форматирование текста, внедрение таблиц и списков, гиперссылки и закладки, рисунки, просмотр HTML-кода, проверка страницы в браузере. Усовершенствование WEB-страниц.

# МПК. 01.07. Компьютеризация делопроизводства

Роль информации в управленческой деятельности. Компьютерная унификация и стандартизация документооборота.

Компьютерные технологии в оформлении документов. Составление и оформление информационно-справочных документов

Организационное построение службы делопроизводства средствами компьютерных технологий. Компьютерное прохождение внутренних и внешних документов.

8.2. Перечень теоретических вопросов для квалификационного экзамена по профессии 16199 «Оператор ЭВМ»

1. Требования к оператору ЭВМ и его обязанности.

2. Организация рабочего места и гигиена труда оператора.

3. Архитектура ЭВМ. Основные блоки и их назначение.

- 4. Назначение, классификация и принцип работы устройств ввода информации.
- 5. Назначение, классификация и принцип работы устройств вывода информации.
- 6. Назначение, классификация и принцип работы видеосистемы персонального компьютера.
- 7. Операционные системы. Определения, виды, назначение и особенности.
- 8. Классификация и принцип функционирования запоминающих устройств.
- 9. Правила работы оператора при обслуживании устройств ввода-вывода и носителей информации.
- 10.Задачи, функции и структура вычислительного центра. Функциональные обязанности различных служб вычислительного центра
- 11.Редактирование текстов с помощью компьютера. Текстовые редакторы и текстовые процессоры.
- 12. Табличный процессор. Назначение, возможности и область применения электронных таблиц.
- 13.Мультимедиа. Определение. Мультимедиа-программы: виды, свойства, настройка, применение.
- 14.Средства обработки графической информации.
- 15.Средства создания баз данных.
- 16.Основные направления развития вычислительной техники.
- 17.Технология разработки программного обеспечения.
- 18.Компьютерная сеть (Глобальная назначение, типы, принципы работы).
- 19.Модернизация ЭВМ. Назначение. Рекомендации по предотвращению сбоев.
- 20.Классификация и назначение системного программного обеспечения.
- 21.Классификация и назначение прикладного программного обеспечения.
- 22.Компьютерные вирусы и борьба с ними.
- 23.Понятие, свойства и структуры алгоритмов.
- 24.Растровая графика. Виды, принципы работы, недостатки, преимущества и применение растровых графических редакторов.
- 25.Векторная графика. Виды, принципы работы, недостатки, преимущества и применение векторных графических редакторов.
- 26.Понятие о документировании управленческой деятельности. Классификация документов. Основные правила составления текста документов.
- 27. Какие виды инструктажей по охране труда Вы знаете, когда и как часто они проводятся?
- 28. В какие сроки должен проводиться повторный инструктаж по охране труда?
- 29. Средства тушения пожаров.
- 30. Какие средства пожаротушения относятся к первичным?
- 31. Что необходимо сделать, чтобы привести в действие углекислотный огнетушитель?
- 32. Основные способы выполнения искусственного дыхания.
- 33. Какая сила тока и напряжения опасна для жизни человека?
- 34. В каком максимальном радиусе от места касания земли электрическим проводом можно попасть под "шаговое" напряжение? Каким образом следует передвигаться в зоне "шагового" напряжения?
- 35. Порядок обеспечения работников средствами индивидуальной защиты.
- 36. Защитные средства от действия электрического тока.
- 37. Оказание первой помощи при поражении электрическим током.
- 38. Правила освобождения человека, попавшего под напряжение.
- 39. Оказание первой помощи при переломах.
- 40. Операционная система Windows
- 41. Окна Windows
- 42. Работа с объектами в Windows
- 43. Понятие программы
- 44. Управление печатью документов
- 45. Текстовый процессор Word
- 46. Основы работы с документами Word
- 47. Основы форматирования текста
- 48. Архивация файлов
- 49. Компьютерные вирусы
- 50. Общие сведения о программах компьютерной графики
- 51. [Графический редактор Paint](http://irintyr1986.narod.ru/spravca.html#Графический редактор Paint)
- 52. Основы работы с электронными таблицами (Excel)
- 53. Система презентации Power Point
- 54. Электронные таблицы Excel.
- 8.3. Перечень заданий для практической части квалификационного экзамена
- 1. Профилактические мероприятия бесперебойной работы ЭВМ
- 2. [Создание](http://irintyr1986.narod.ru/spravca.html#Правила работы оператора) почтового ящика.
- 3. Работа с таблицей в Word
- 4. Работа в программе Paint
- 5. Редактирование крупного документа в Word
- 6. Создание простейшего рисунка Paint
- 7. Вставка рисунков в документы Word
- 8. Работа с архиватором Win Rar
- 9. Создание презентации в системе Power Point
- 10. Работа с файлами и каталогами в программе-оболочке Far (TotalCommander)
- 11. Создание ярлыка, настройка меню «Пуск»
- 12. Работа с базой данных (Access)
- 13. Работа с электронными таблицами (Excel)
- 14. Расчёт стоимости оборудования компьютерного класса в Excel
- 15. Настройка фона, заставки
- 16. Решение простейших задач в Excel
- 17. Работа с клавиатурой.

# **9. Учебно-методический комплекс программы**

Перечень учебных изданий:

- 1. Бородин М.Н. Информатика программы для образовательных организаций. ФГОС, 2015 – 576с.
- 2. Богатюк В., Кунгурцева Л. Оператор ЭВМ. Академия, 2014 288 с.
- 3. Есипов А. С. Трудные темы информатики. СПБ.: БХВ-Петербург, 2010.  $-208$  c.
- 4. Киселев С.В. Оператор ЭВМ. Офисные приложения MS Office Издательский центр Академия, 2013. – 80 с.
- 5. Киселев С.В., Средства мультимедиа. ОИЦ «Академия», 2014 г.
- 6. Киселев С.В. и др., Аппаратные средства персонального компьютера. ОИЦ «Академия», 2015 г.
- 7. Киселев С.В. и др., Операционные системы. ОИЦ «Академия», 2015 г.
- 8. Михеева Е.В. Практикум по информационным технологиям в профессиональной деятельности, 9-е издание – М.: Издательский центр академия, 2010 г. – 256с.
- 9. Свиридова М.Ю. Информационные технологии в офисе. Практические упражнения: учеб. пособие для нач. проф. образования – М.: Академия, 2016 г. – 214 с.
- 10. Симонович С.В., Евсеев Г.А. Практическая информатика: Учебное пособие. Универсальный курс. –М.:АСТ ПРЕСС, 2015.
- 11.Струмпэ Н. В. Оператор ЭВМ. Практические работы Издательский центр Академия, 2016 г.
- 12. Струмпэ Н.В., Сидоров В.Д., Аппаратное обеспечение ЭВМ. Практикум. – ОИЦ «Академия», 2015
- 13. Угринович Н. Д. Информатика и ИКТ. Базовый уровень: учебник для 10 класса. – 6-е изд. – М.: БИНОМ. Лаборатория знаний, 2010. – 212 с.
- 14. Угринович Н. Д. Информатика и ИКТ. Базовый уровень: учебник для 11 класса. – 4-е изд. – М.: БИНОМ. Лаборатория знаний, 2010. – 187 с.
- 15. Шафрин Ю. Информационные технологии. ч. I М. Лаборатория базовых знаний.
- 16. Шафрин Ю. Информационные технологии. ч. II М. Лаборатория базовых знаний.
- 17. И.А. Калинин, Н.Н. Самылкин Информатика. 10 класс. Углубленный уровень: учебник БИНОМ. Лаборатория знаний, 2018
- 18. И.А. Калинин, Н.Н. Самылкин Информатика. 11 класс. Углубленный уровень: учебник БИНОМ. Лаборатория знаний, 2018

Перечень Интернет-ресурсов:

- 19. Экономическая информатика. Форма доступа: [http://www.lessons](http://www.lessons-tva.info/edu/e-informatika.html)[tva.info/edu/e-informatika.html](http://www.lessons-tva.info/edu/e-informatika.html)
- 20. Информатика и ИКТ. Форма доступа: <http://ru.wikipedia.org/w/index.php>
- 21. Мир информатики. Форма доступа: <http://jgk.ucoz.ru/dir/>
- 22. Виртуальный компьютерный музей. Форма доступа: [http://www.сomputer](http://www.сomputer-museum.ru/index.php)[museum.ru/index.php](http://www.сomputer-museum.ru/index.php)
- 23. Федеральный центр информационно образовательных ресурсов (ФЦИОР): [http://fcior.edu.ru](http://fcior.edu.ru/)
- 24. Единая коллекция цифровых образовательных ресурсов (ЕК): [http://school-collection.edu.ru](http://school-collection.edu.ru/)
- 25. Информационно-образовательный портал для учителя информатики и ИКТ. Форма доступа: <http://www.klyaksa.net/>
- 26. Методическая копилка учителя информатики. Форма доступа: http:// [www.metod-kopilka.ru/page-2-1-4-4.html](http://www.metod-kopilka.ru/page-2-1-4-4.html)
- 27. Азбука компьютера и ноутбука. Форма доступа: [http://www.computer](http://www.computer-profi.ru/)[profi.ru/](http://www.computer-profi.ru/)

Перечень дополнительной литературы:

- 28. Методическое пособие для учителя / Босова Л.Л. М.: БИНОМ. Лаборатория знаний, 2013. – 108 с.
- 29. Практикум по информатике: учебное пособие / В.В. Васильев, Н.В. Сороколетова, Л.В. Хливненко. – М.: ИД ФОРУМ, 2009.-336с.
- 30. Сборник задач и упражнений по информатике: учеб. пособие / В.Д. Колдаев, Е.Ю. Павлова; Под ред. Л.Г. Гагариной – М.: ИД ФОРУМ: ИНФРА-М, 2007. – 256 с.
- 31. Сборник задач и упражнений по информатике: учеб.пособ./ Под ред. Л.Г. Гагариной – М.: ИД ФОРУМ: ИНФРА-М, 2010.-256 с.
- 32. Трудовой кодекс Российской Федерации от 30 декабря 2001 г. № 197- ФЗ//СЗРФ-2002. № 1.4. 1.
- 33.Угринович Н.Д. практикум по информатике и информационным технологиям. – М.: БИНОМ. Лаборатория знаний,2011
- 34. И.А. Калинин, Н.Н. Самылкина, П.В. Бочаров Информатика. 10–11 классы. Углубленный уровень: задачник-практикум БИНОМ. Лаборатория знаний,
- 35. И.А. Калинин, Н.Н. Самылкина, П.В. Бочаров Информатика. 10–11 классы. Углубленный уровень: методическое пособие БИНОМ. Лаборатория знаний, 2015